# EXPOSÉ

Zeitschrift für wissenschaftliches Schreiben und Publizieren

2-2023

10,00 EUR / 4. Jahrgang 2023 ISSN 2628-9393 / eISSN 2628-9407

# Digitale Innovationen

ChatGPT im Schreibprozess KI-gestützte Literaturrecherche Digitale Lehre und Aktives Plenum Gehirngerechtes Schreiben und mehr

### Inhaltsverzeichnis

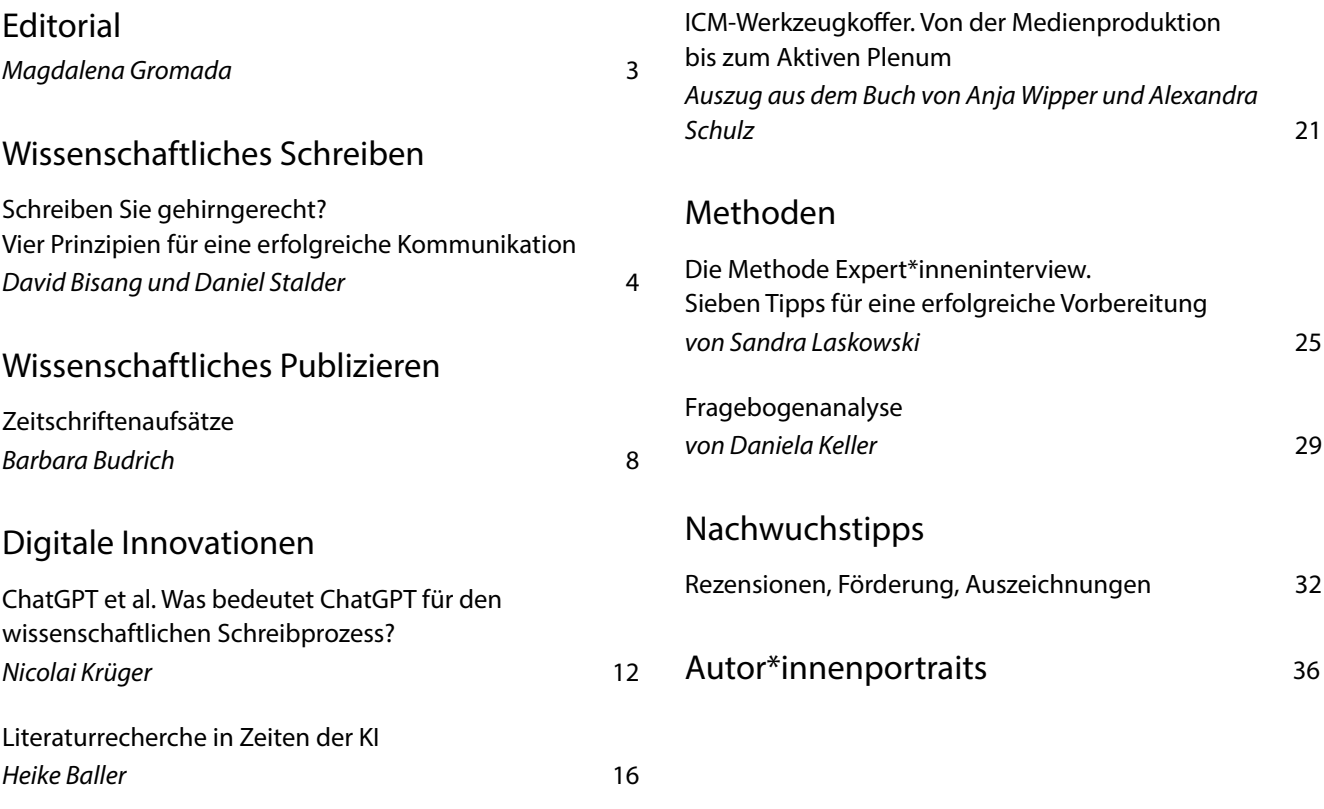

#### **Impressum**

Exposé – Zeitschrift für wissenschaftliches Schreiben und Publizieren herausgegeben von: Barbara Budrich (Verlag Barbara Budrich)

Redaktionelle Betreuung: Magdalena Gromada [redaktion@expose-zeitschrift.de](mailto:redaktion@expose-zeitschrift.de)

Verlag Barbara Budrich GmbH Stauffenbergstr. 7 D-51379 Leverkusen Tel. (+49) (0)2171 79491 50 Fax (+49) (0)2171 79491 69 [info@expose-zeitschrift.de](mailto:info@expose-zeitschrift.de) [www.expose-zeitschrift.de](http://www.expose-zeitschrift.de) [www.budrich-journals.de](http://www.budrich-journals.de)

Die Zeitschrift Exposé erscheint zweimal jährlich. Das Jahresabonnement der Printausgabe kostet im regulären Abonnement 15,00 €, Sonderpreis für Studierende 12,00 € (jeweils zzgl. Zustellgebühr). Ein Einzelheft kostet 10,00 € zzgl. Versandkosten. Abonnements-Kündigungen bitte schriftlich an den Verlag. Die Kündigungsfrist beträgt drei Monate zum Jahresende. Anzeigenverwaltung beim Verlag.

Für die Printausgabe © 2023 Verlag Barbara Budrich Opladen, Berlin & Toronto

Druck und Verarbeitung: WIRmachenDRUCK GmbH, Backnang Printed in Europe

Für die Printausgabe: Alle Rechte vorbehalten. Kein Teil dieser Zeitschrift darf ohne schriftliche Genehmigung des Verlages vervielfältigt oder verbreitet werden. Unter dieses Verbot fällt insbesondere die gewerbliche Vervielfältigung per Kopie.

Die Online-Ausgabe von Exposé erscheint im goldenen Open Access (CC BY 4.0). [https://creativecommons.org/licenses/by/4.0/](https://creativecommons.org/licenses/by/4.0/deed.de) [deed.de.](https://creativecommons.org/licenses/by/4.0/deed.de) Diese Lizenz erlaubt die Verbreitung, Speicherung, Vervielfältigung und Bearbeitung bei Verwendung der gleichen CC-BY-4.0-Lizenz und unter Angabe der Urheber\*innen, Rechte, Änderungen und verwendeten Lizenz. Ausgenommen hiervon sind Abbildungen und Fotos.

<span id="page-2-0"></span>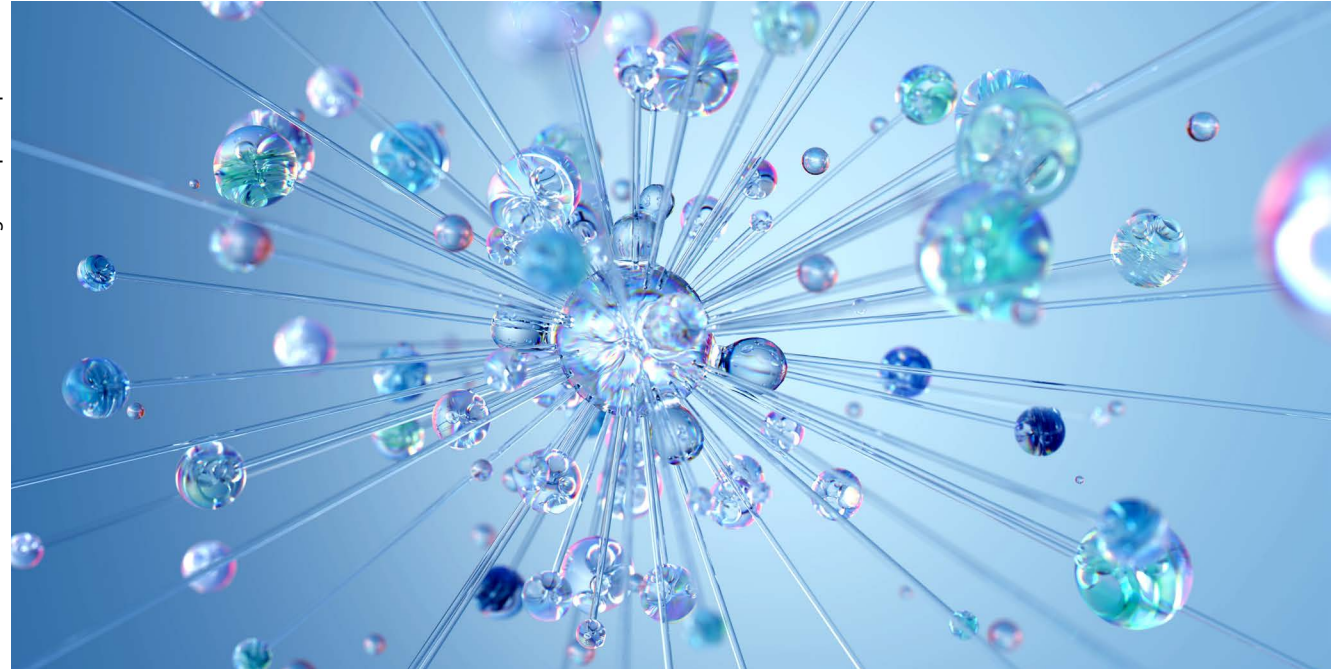

### **Editorial**

Herzlich willkommen zu einer neuen Ausgabe der Exposé. In diesem Heft wollen wir Ihnen neben unseren üblichen Beiträgen zum wissenschaftlichen Schreiben und Publizieren ein paar spannende Artikel präsentieren, die sich mit neueren Entwicklungen im Bereich der KI und digitalen Tools beschäftigen. Unserer Zielgruppe entsprechend liegt der Fokus auf Literaturrecherche, Forschungsarbeit und Unterrichtsgestaltung.

Den Anfang der Ausgabe macht der Artikel "Schreiben Sie gehirngerecht? Vier Prinzipien für eine erfolgreiche Kommunikation" von David Bisang und Daniel Stalder. Hier finden Sie gute Beispiele und Tipps, um Ihre wissenschaftlichen Texte (noch) zugänglicher und ansprechender zu schreiben. Barbara Budrich gibt Ihnen Einblicke in die Welt der Zeitschriftenaufsätze und zeigt Ihnen, worauf es für eine erfolgreiche Veröffentlichung ankommt. Ein Artikel, der sicherlich Ihr Interesse wecken wird, ist der Beitrag von Nicolai Krüger mit dem Titel: ChatGPT et al.: Was bedeutet ChatGPT für den wissenschaftlichen Schreibprozess?". Er nimmt Chancen in den Blick, zeigt

Grenzen auf und gibt konkrete Tipps zum Einsatz. An den Einsatz von KI, konkret in der Literaturrecherche, knüpft Heike Baller an und geht in die Tiefe. Sie beleuchtet KI-gestützte Recherche-Tools im Allgemeinen und prüft konkrete Tools auf Eignung. Auftakt machen in dieser Ausgabe Semantic Scholar und Perplexity.ai. Die Autorin wird die aufschlussreiche Serie in den kommenden Ausgaben mit weiteren Tools fortsetzen. Der Auszug aus dem Buch "Digitale Lehre an der Hochschule. Vom Einsatz digitaler Tools bis zum Blended-Learning-Konzept" gibt detaillierte Umsetzungshinweise zur Medienproduktion und der Methode Aktives Plenum. In der Rubrik Methoden haben wir dieses Mal zwei Artikel: Die Statistik-Serie von Daniela Keller, diesmal zum Thema Fragebogenanalyse, wird ergänzt von Sandra Laskowskis Tipps zur Vorbereitung und Durchführung von Expert\*inneninterviews. Abgerundet wird die Ausgabe von Ratgeber-Rezensionen, Förderprogrammen und Auszeichnungen.

Viel Vergnügen bei der Lektüre *Magdalena Gromada*

<span id="page-3-0"></span>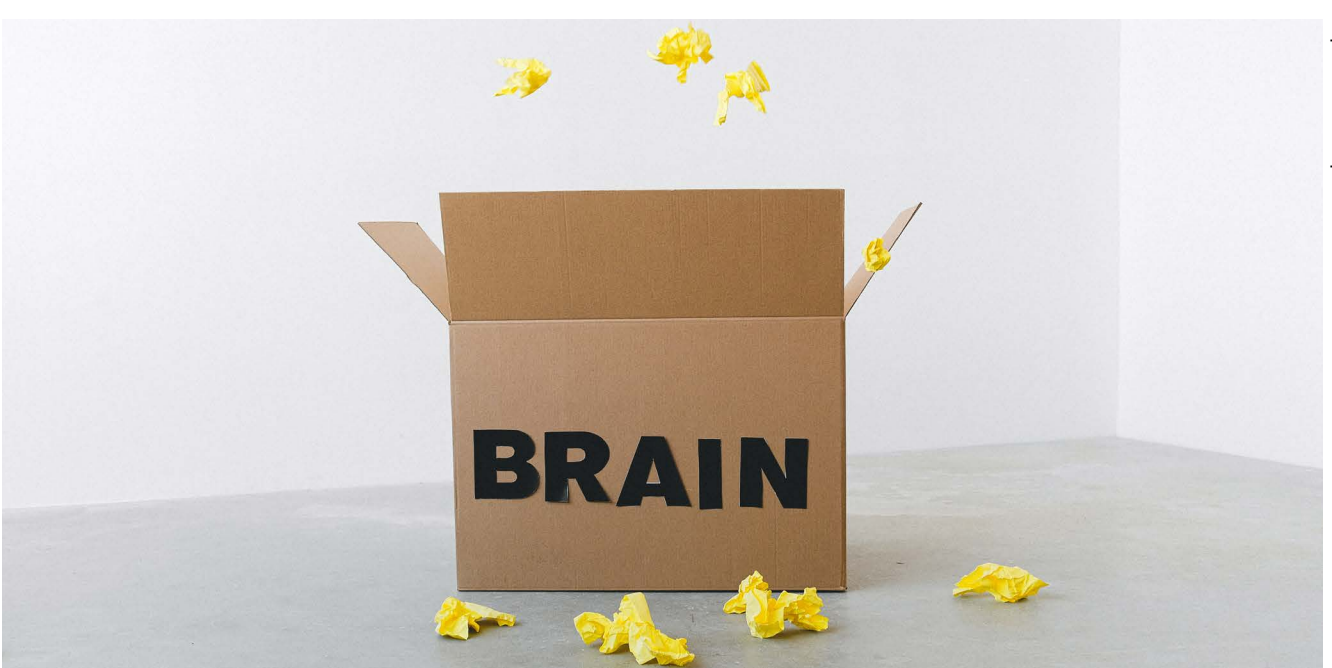

# Schreiben Sie gehirngerecht?

#### Vier Prinzipien für eine erfolgreiche Kommunikation

#### **von David Bisang und Daniel Stalder**

#### **Wissenschaftssprache überfordert unser Gehirn oft**

Viele Sprachstilist\*innen kritisieren, wie in der Wissenschaft geschrieben wird. Wolf Schneider (2014) beschreibt die Wissenschaftssprache spitzzüngig als "Einschüchterungsjargon" und als Teil des "Imponiergehabes" von Wissenschaftler\*innen. Ob man wissenschaftlich Schreibenden nun Profilierungsgelüste unterstellen möchte oder nicht – feststeht: Die Wissenschaftssprache ist oft schwer verständlich.

Diese Schwerverständlichkeit kann dazu führen, dass die Kommunikation scheitert. Es ist für unser Gehirn nämlich enorm anstrengend, eine umständliche und verklausulierte Sprache zu entschlüsseln. Weil es auf Hochtouren arbeiten muss, besteht die Gefahr, dass wir das Gelesene sofort wieder vergessen – oder noch schlimmer: dass wir den Text aus der Hand legen, bevor wir ihn zu Ende gelesen haben.

Damit Ihre Botschaften gelesen werden und zielsicher beim Publikum ankommen, erfahren Sie in diesem Artikel, wie unser Gehirn Texte verarbeitet und wie Sie gehirngerecht schreiben.

#### **Prinzip 1: Beschränkte Gedächtniskapazität berücksichtigen**

Wenn wir lesen, gelangen Wörter und Satzteile nacheinander in den Fokus unserer Aufmerksamkeit. Das Gelesene wird im Arbeitsgedächtnis – einer Art Zwischenspeicher – verarbeitet: Um die Wörter und Satzteile fortlaufend zu verstehen, aktiviert unser Gehirn das dafür notwendige Vorwissen aus dem Langzeitgedächtnis. Das Gehirn versucht, die Bedeutung des Wortes zu erkennen und es mit den zuvor gelesenen Wörtern und dem Vorwissen in einen sinnvollen Zusammenhang zu bringen. Dieser Verstehensprozess läuft rasend schnell ab.

Das Arbeitsgedächtnis hat allerdings eine begrenzte Kapazität. Es kann Informationen nur rund zwei bis drei

Sekunden im Fokus der Aufmerksamkeit behalten (Ballstaedt 2019; Schneider 2014). In diesem Zeitraum muss unser Gehirn Kohärenz herstellen können. Wenn das nicht gelingt, fallen die Wörter aus dem Arbeitsgedächtnis heraus und die Leser\*innen müssen zurückspringen und den Satz nochmals lesen. Das führt zu Stockungen in der Informationsverarbeitung oder zu einem oberflächlichen Textverständnis (Ballstaedt 2019). Übersetzt auf eine Anzahl Wörter und Silben ergibt die zeitliche Begrenzung von zwei bis drei Sekunden folgende Daumenregel: Wir können ungefähr sechs Wörter oder zwölf Silben gleichzeitig im Fokus unserer Aufmerksamkeit halten.

#### *Was bedeutet das für Ihre Texte?*

Verwenden Sie möglichst **kurze Wörter**, denn je länger die Wörter sind, desto schneller stößt das Arbeitsgedächtnis an seine Grenzen. Prüfen Sie insbesondere zusammengesetzte Wörter (Komposita) kritisch. Schreiben Sie z.B. nicht *in der Forschungslandschaft*, sondern *in der Forschung*.

Verzichten Sie auf **Füllwörter**, denn sie beanspruchen die Speicherkapazität unnötig. Ein paar Beispiele, die Sie meistens ersatzlos streichen können: *also, besonders, doch, eben, eigentlich, geradezu, gewissermaßen, insgesamt, irgendeine, irgendwie, ja, natürlich, quasi, regelrecht, sozusagen, überhaupt, vielleicht, wahrscheinlich, wirklich, wohl, ziemlich.*

Bauen Sie **übersichtliche Sätze** und vermeiden Sie Bandwurm- und Schachtelsätze: Wenn Ihre Teilsätze lang sind und Ihr Satzbau verschachtelt ist, können sich die Leser\*innen nicht alle Informationen merken, bevor sie am Satzende angelangt sind. Die Folge: Sie müssen den Satz erneut lesen. Das ist anstrengend und demotivierend. Denken Sie an die Daumenregel: Idealerweise haben eingeschobene Teilsätze nicht mehr als sechs Wörter.

#### **Prinzip 2: Effiziente Informationsverarbeitung ermöglichen**

Unser Gehirn wiegt lediglich zwischen 1,3 und 1,5 Kilogramm, verbraucht aber rund 20 Prozent der Energie, die unserem Körper zur Verfügung steht. Um nicht mehr Energie als nötig zu verzehren, hat es sich angewöhnt, effizient zu arbeiten (Eicher 2018). Je mehr es beim Lesen gefordert ist, desto mehr Energie muss es aufwenden, um den Text zu verstehen. Wird das Entschlüsseln des Textes zu anstrengend, wendet es sich lieber anderen Reizen zu, die es leichter und effizienter verarbeiten kann.

#### *Was bedeutet das für Ihre Texte?*

Vermeiden Sie **unnötige Fremdwörter** und benutzen Sie **gängige Wörter**, die Ihren Leser\*innen bekannt sind. Dadurch ermöglichen Sie es der Zielgruppe, die zentralen Informationen in Ihrem Text rasch zu erfassen. Schreiben Sie zum Beispiel *angemessen* statt *adäquat*, *überflüssig* statt *obsolet* oder *hervorrufen* statt *evozieren*.

Erklären Sie **Fachwörter**, wenn Sie unsicher sind, ob sie den Leser\*innen bekannt sind. So schreiben Sie automatisch verständlicher und machen Ihren Text einem größeren Publikum zugänglich.

Entscheiden Sie sich für eine **allgemein verständliche Sprache** und verzichten Sie auf eine umständliche Ausdrucksweise – wie sie sich in vielen Wissenschaften ausgebreitet hat. Orientieren Sie sich an den gängigen Stilempfehlungen: Überfrachten Sie Ihre Sätze nicht, achten Sie auf übersichtliche Satzstrukturen, setzen Sie das Passiv gezielt und mit Maß ein, verwenden Sie mehr Verben und stellen Sie sicher,, dass der Nominalstil nicht den Text dominiert.

#### **Prinzip 3: Zusammenhänge herstellen und Verständnislücken schließen**

Wenn wir einen Text lesen, muss unser Gehirn die Informationen fortlaufend einordnen können, um das Gelesene zu verstehen. Deshalb versucht es unablässig, Zusammenhänge herzustellen und Verständnislücken zu schließen. Inhaltliche Sprünge oder komplizierte Sätze stören diesen Prozess. Treffen wir auf eine schwer verständliche Ausdrucksweise oder auf unschlüssige Formulierungen, müssen wir zusätzliche Energie aufwenden, um Kohärenz herzustellen. Um das zu vermeiden, führen Sie Ihre Leser\*innen sorgfältig durch Ihre Gedankenwelt.

#### *Was bedeutet das für Ihre Texte?*

Vermeiden Sie **thematische Sprünge**. Gerade wenn Ihre Leser\*innen weniger Vorwissen haben als Sie, fallen sie

bei Kohärenzlücken aus dem Text. Deshalb gilt: Führen Sie Ihre Gedanken zu Ende und schreiben Sie zusammen, was zusammengehört.

Achten Sie auf eine gute **Leseführung**. Nutzen Sie Einleitungen, Überleitungen oder Zusammenfassungen, um es Ihren Leser\*innen zu erleichtern, sich im Text zurechtzufinden. Die folgenden Formulierungen können Ihnen als Wegweiser dienen:

- Wie in Kapitel X näher erläutert wird …
- Im folgenden Abschnitt diskutiere ich …
- Am Beispiel von X zeigen wir im nächsten Abschnitt …
- Zusammenfassend lässt sich sagen …

Behandeln Sie **pro Satz nur einen Gedanken** – das ist ein einfaches Mittel gegen Schachtelsätze. Übersetzen Sie Ihre gedankliche Klarheit in einen ebenso klaren Satzbau. Verwenden Sie die Hauptsätze für Hauptsachen und die Nebensätze für nachgeordnete Informationen*.*

Sorgen Sie für **klare und eindeutige Bezüge**, zum Beispiel bei Reflexivpronomen. Bei diesem Beispiel ist der Bezug unklar: *Die Epidemie und die Maskentragepflicht sind emotionale Themen. Diese führte zu Diskussionen.* Prüfen Sie Ihre Sätze sorgfältig – denn gerade beim Überarbeiten und Umstellen von Sätzen kann es passieren, dass sprachliche Wegweiser wie Reflexivpronomen oder Konnektoren wie *also, deshalb* oder *hier* plötzlich ins Nichts führen.

#### **Prinzip 4: Konkrete statt abstrakte Wörter wählen**

Unser Gehirn denkt, wenn immer möglich, in Bildern. Sobald ein Wort anschaulich ist, stellt es sich dessen mentale Repräsentation vor. Bei abstrakten Wörtern passiert das nicht. Machen wir den Test: Das Wort *Elefant* ruft bei Ihnen ein Bild hervor, nicht wahr? Doch wie ist es beim Wort *Proposition*? Da passiert wohl nicht viel.

In wissenschaftlichen Texten findet man oft zahlreiche **abstrakte Wörter** wie *Kontext, Rahmen, Bereich, Feld, Ebene, Dimension, Gebiet, Komplex, Handlungsweise, Praxen, Ressourcen, Setting, Möglichkeit, Räume.* Unser Gehirn kann sich unter solchen Begriffen kaum etwas vorstellen, deshalb beeinträchtigen sie die Verständlichkeit,

wenn sie gehäuft auftreten. Oder noch schlimmer: Womöglich stellen sich die Leser\*innen unter *Praxen* etwas anderes vor als Sie. Je abstrakter Ihre Sprache, desto eher werden Sie missverstanden.

#### *Was bedeutet das für Ihre Texte?*

Verwenden Sie **anschauliche Wörter**, wo immer das möglich ist. Eine visuelle Sprache aktiviert die Vorstellungskraft der Leser\*innen und verankert deshalb Ihre Botschaften besser. Schreiben Sie zum Beispiel *Schule* statt *Bildungsinstitution*, *Fragebogenerhebung* statt *Forschungsprozess* oder *Frau* statt *weibliche Person*. Je konkreter Sie schreiben, desto verständlicher wird Ihr Text.

Nutzen Sie **Beispiele**, um in den Köpfen Ihrer Leser\*innen Bilder hervorzurufen. So können Sie komplexe Prozesse oder abstrakte Prinzipien veranschaulichen*.*

#### **Schreiben Sie gehirngerecht**

Heute kommunizieren Wissenschaftler\*innen immer mehr mit der Öffentlichkeit, zum Beispiel über Blogs oder Podcasts. Gerade in der schriftlichen Form scheitert die Kommunikation aber häufig, weil die Sprache abstrakt und kompliziert ist. Mit diesem Artikel wollen wir Sie ermutigen, gewisse Konventionen der Wissenschaftssprache zu hinterfragen und die Verständlichkeit in den Vordergrund zu rücken. Nur so kommen Ihre Botschaften an – nur so kommunizieren Sie erfolgreich.

#### **Literatur**

Ballstaedt, Steffen-Peter (2019): Sprachliche Kommunikation: Verstehen und Verständlichkeit. Tübingen: Narr Franke Attempto Verlag.

Eicher, Hans (2018): Die verblüffende Macht der Sprache. Wiesbaden: Springer.

Schneider, Wolf (2014): Deutsch für junge Profis. Wie man gut und lebendig schreibt. 5. Auflage. Reinbek: Rowohlt.

Wolf, Maryanne (2009): Das lesende Gehirn. Heidelberg: Spektrum Akademischer Verlag.

#### **Die Autoren**

David Bisang und Daniel Stalder sind Inhaber der [Pen](https://www.pentaprim.ch)[taprim GmbH – Deine Fachtext-Akademie](https://www.pentaprim.ch) ([https://](https://pentaprim.ch) [pentaprim.ch](https://pentaprim.ch))*.* Seit 2017 beraten und coachen sie Fachpersonen beim beruflichen Schreiben, leiten Schreibworkshops und lektorieren Fachtexte. Die beiden Schreibcoaches vertreten den Standpunkt, dass auch wissenschaftliche Texte und Fachtexte zugänglich und verständlich sein müssen.

David Bisang: MSc in Erziehungswissenschaft, Schreibberater (Hochschulzertifikat, PH Freiburg), Erwachsenenbildner.

Daniel Stalder: M.A. in Germanistik und Geschichte, diplomierter Schreibcoach, zertifizierter Fachjournalist, Freier Lektor ADM.

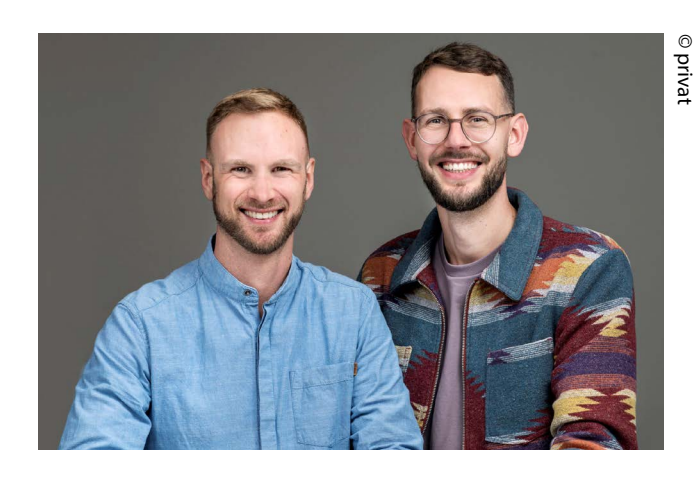

<span id="page-7-0"></span>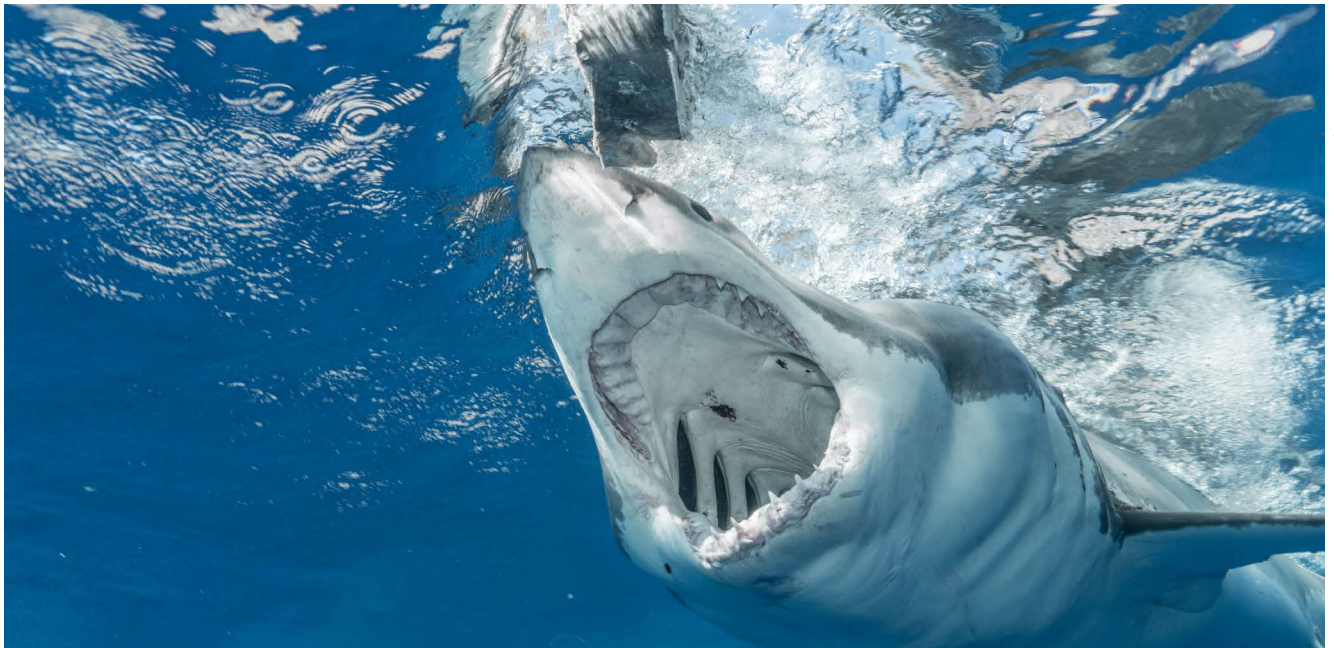

### Zeitschriftenaufsätze

#### **von Barbara Budrich**

Eine möglichst umfangreiche Publikationsliste gilt als notwendige Basis für die Karriere in der Wissenschaft. Dabei wird in vielen Fächern der Druck immer größer, in internationalen, peer-reviewten, gerankten Zeitschriften und selbstverständlich auf Englisch zu veröffentlichen. Noch sind nicht alle Fächer auf diesen Zug aufgesprungen, der vom Bahnhof der Naturwissenschaften losgefahren ist und von der Wissenschaftspolitik vielfach befeuert wird. Ob nun mit Journal Impact Factor (JIF) oder ohne: Welche Zeitschriften für Ihren Bereich einschlägig sind, müssen Sie wissen. Leider haben die wichtigsten Zeitschriften häufig hohe Ablehnungsquoten und lange Wartelisten. Sprich: Sie können Ihr Abstract oder Ihren Aufsatz – je nachdem, was verlangt wird – zwar dort einreichen. Doch die Rückmeldung kann unter Umständen lange auf sich warten lassen. Und eine Garantie dafür, dass Ihr Aufsatz überhaupt in dieser Zeitschrift veröffentlicht werden wird, gibt es nicht. Wie also finden Sie die richtige Zeitschrift? Wie nehmen Sie Kontakt auf und was passiert dann?

#### **Zeitschriften – Ihr Wunschpartner**

Wenn Sie noch keine Vorstellung davon haben, in welcher Zeitschrift Sie veröffentlichen möchten, schauen Sie sich Ihre eigene Literaturliste an. Thematisch dürften diese Zeitschriften einschlägig sein. Natürlich können Sie weitere Zeitschriften nach Ihrem eigenen Gutdünken hinzufügen, wenn Sie diese ebenfalls als thematisch passend einschätzen.

Um die für Ihr aktuelles Publikationsvorhaben passende Zeitschrift zu finden, dürfen Sie im Kopf behalten: Nur wenn Ihr Aufsatz zur Programmatik der Zeitschrift passt, wird die Redaktion überhaupt die Veröffentlichung erwägen. Dabei ist nicht allein das Thema ausschlaggebend, das selbstverständlich zur Zeitschrift passen muss, sondern auch die Zielgruppen: Wen adressiert die Zeitschrift? Wen adressiert Ihr Text? Die beiden Zielgruppen müssen identisch sein oder doch eine hohe Übereinstimmung aufweisen.

Einerseits ist dies bei Fachtexten und Fachzeitschriften nicht so schwer einzuschätzen, andererseits ist es gut, darauf zu achten: Welche Schwerpunkte setzt die Redaktion? Passt der Schwerpunkt Ihres Beitrags dazu oder haben Sie vielleicht gar eine Möglichkeit, Ihren Text noch weiter zuzuspitzen? Welche Rubriken gibt es in der Zeitschrift? Sind die Anforderungen an Ihren Text je Rubrik möglicherweise unterschiedlich? Häufig werden Sie feststellen, dass Sie einen Aufsatz für unterschiedliche Zeitschriften ein wenig anders anlegen sollten. Deshalb ist es gut, wenn Sie sich vor dem Verfassen des Aufsatzes Gedanken dazu machen.

Achten Sie darauf, dass Sie nicht auf "Raubtiere" hereinfallen: auf Zeitschriften, gern mit angeblich hohen Impact-Faktoren, die keine sind. Insbesondere im Kontext des vermehrten Open-Access-Publishing tauchen immer mehr derartiger Zeitschriften auf, die gegen eine Gebühr – eine Article Processing Charge – vermeintlich besten Publikationsservice bieten. In meinem Blog-Post "Schöne neue Publikationswelt" [\(https://budrich.de/](https://budrich.de/news/schoene-neue-publikationswelt/) [news/schoene-neue-publikationswelt/\)](https://budrich.de/news/schoene-neue-publikationswelt/) gebe ich Praxistipps, die Ihnen helfen, nicht in die Falle dieser Art von Predatory Publishing zu tappen.

Machen Sie sich eine Liste der von Ihnen favorisierten Zeitschriften und notieren Sie neben Titel, Programmatik, Zielgruppe und ggf. JIF auch die Webseite sowie weitere relevante Aspekte wie beispielsweise persönliche Kontakte usw.

Denken Sie daran, dass Sie Ihren Text niemals mehreren Zeitschriften gleichzeitig anbieten. Die Redaktionen stecken sehr viel Arbeit in die Prüfung und Qualitätssicherung. Sollte diese Arbeit dann umsonst gewesen sein, wird die Redaktion sich darüber sehr ärgern.

Wenn Sie sich also für eine Zeitschrift entschieden haben, nehmen Sie Kontakt auf.

#### **Kontaktaufnahme**

Grundsätzlich haben nahezu alle Zeitschriften heutzutage eine eigene Webseite, auf der Sie entweder die E-Mail-Adresse finden, an die Sie Ihren Publikationsvorschlag senden oder wo Sie direkt auf der Webseite online einreichen können. Viele Zeitschriften arbeiten mit Calls for Papers und nicht selten gibt es bei thematischen Schwerpunktheften Gastherausgeber\*innen. Wie auch

immer der Weg für die einzelne Zeitschrift oder auch die spezifische Ausgabe sein mag: Achten Sie darauf, dass Sie sich an die Vorgaben der jeweiligen Redaktion halten.

Ob das vollständige Paper gefordert oder zunächst um das Einreichen eines Abstracts gebeten wird: Schicken Sie nach Möglichkeit das, was angegeben ist. Auf der Webseite finden Sie alle Angaben zu Formalia – Zitationsvorgaben, technische Anforderungen, Umfänge und Zeiten. Halten Sie sich an die Regeln! Die Redaktionen haben sehr viel zu tun und weigern sich manches Mal, Texte zu prüfen, die nicht ihren Vorgaben entsprechen!

An einer Stelle können Sie gelegentlich versuchen, die Regeln etwas flexibler auszulegen: Hin und wieder freuen sich die Redaktionen sogar darüber, wenn sie Texte nach Ablauf der Deadline bekommen – nämlich dann, wenn sie Schwierigkeiten haben, bestimmte Schwerpunkte mit qualitativ hochwertigen Beiträgen zu befüllen. Ich würde das nicht zum Standard-Vorgehen machen, aber einen gelegentlichen Versuch ist es wert.

Übrigens können es vom Call bis zum Erscheinen eines Heftes gut und gerne mal ein bis zwei Jahre vergehen! Die Vorlaufzeiten gut organisierter Wissenschaftszeitschriften sind nicht gerade kurz. Behalten Sie dies bei Ihrer eigenen Planung im Hinterkopf.

#### **Titel, Abstract, Schlagwörter**

Der Titel eines Zeitschriftenaufsatzes sollte die wichtigsten Schlagwörter enthalten und sofort Aufschluss darüber geben, was behandelt wird.

Auch die Überschriften und Zwischenüberschriften sollten nicht Anlass zum Rätseln sein, sondern beim Überfliegen die Struktur des Beitrags erklären und die Leser\*innen sicher durch den Text leiten.

Das Abstract hingegen, das bei einem deutschen Text zumeist auf Deutsch und auf Englisch abgeliefert werden muss, darf wiederum die Schlüsselwörter enthalten und ohne jeglichen Spannungsbogen schlicht erläutern, was im Beitrag behandelt wird – und zwar inklusive Ergebnis. Ein Abstract besteht aus wenigen Sätzen:

- 1. Vorstellung der Forschungsfrage (ein Satz reicht zumeist).
- 2. Knappe Beschreibung von Methode, Theorie, Forschung (mehrere Sätze).
- 3. Anreißen der Ergebnisse (oft reicht ein Satz).

Das Abstract ist nicht nur in vielen Fällen die erste Entscheidungsgrundlage für die Redaktion über Annahme oder Ablehnung. Nach Erscheinen des Aufsatzes ist das Abstract Bestandteil der sogenannten Metadaten (weitere Metadaten sind z.B. Namen der Autor\*innen, Titel und Schlagwörter), die in Suchmaschinen besonders berücksichtigt werden. Daher ist das Abstract eine Art Mini-Werbetext für den Aufsatz, denn häufig entscheiden Ihre Kolleg\*innen auf Basis des Abstracts, ob es sich für sie lohnt, den gesamten Beitrag für die eigene Arbeit zu berücksichtigen. Legen Sie entsprechend großen Wert darauf, Ihr Abstract mit Sorgfalt zu erstellen. Und lesen Sie es erneut, nachdem Sie es einige Zeit haben "ruhen" lassen, um etwaige Schwächen – Lücken, Brüche – zu erkennen.

#### **Zeitschriftenbeitrag – der Standardablauf**

Bei den meisten Zeitschriftenredaktionen ist der Ablauf von der ersten Einreichung bis zur Publikation sehr ähnlich und sieht in etwa folgendermaßen aus:

Erste Einreichung Ihres Abstracts **→** Begutachtung durch die Redaktion **→** Rückmeldung: Ja oder Nein.

Im positiven Falle: Einreichung Ihres Beitrags **→** Weiterleitung an Peer Reviewer **→** Rückmeldung **→** 1. Ja, 2. Nein, 3. ggf. nach Überarbeitung

Im Falle einer Absage prüfen Sie das Feedback, falls Sie inhaltlich brauchbare Informationen bekommen – was bei Absagen leider eher selten ist. Fragen Sie bei der Redaktion nach, um einen Anhaltspunkt zu bekommen, was Sie verbessern können. Nach Ihrer Überarbeitung können Sie den Beitrag einer anderen Redaktion zur Veröffentlichung anbieten: Es gibt keinen Grund, sich entmutigen zu lassen!

Sollten Sie ein "ggf. mit Überarbeitung" zurückgemeldet bekommen, prüfen Sie, ob Sie das Feedback umsetzen wollen und können. Teils gibt es Rückmeldungen zu objektiven wissenschaftlichen Schwächen, die unbedingt überarbeitet werden müssen. Gelegentlich geht es um eher subjektive Einschätzungen, Ergänzungen usw., und es ist durchaus legitim, den eigenen Beitrag zurückzuziehen. Bevor Sie dies aber tun, stellen Sie sicher, dass Sie das Feedback anschauen können, ohne in Gefühlswallungen zu verfallen: Wenn die Emotionen hochgehen, geht der IQ runter, heißt es so schön. Und Sie können nicht sachlich und nüchtern überlegen, wenn Sie sich ärgern. Kommen Sie nüchtern betrachtet immer noch zu der Einschätzung, dass Sie mit dem Feedback der Gutachter\*innen nichts anfangen möchten, geben Sie der Redaktion eine entsprechende Rückmeldung und reichen Sie bei einer anderen Zeitschrift ein.

Wenn Sie eine Zusage bekommen, geht der Produktionsprozess in der Regel folgendermaßen weiter:

Sie erhalten den gesetzten Beitrag vom Verlag oder über die Redaktion als Datei oder in einem Redaktionssystem zur Korrektur vorgelegt. Dabei achten Sie insbesondere darauf, dass der Beitrag vollständig ist, dass die Überschriften in den korrekten Hierarchien auftauchen – nicht, dass z.B. die Überschrift 2.1 in einer größeren Schrifttype gesetzt ist als die hierarchisch höher einzustufende Überschrift 2. Achten Sie zudem auf Fehler bei der Silbentrennung, auf korrekte Hervorhebungen (kursiv, fett), falls diese in Ihrem Text vorkommen und der allgemeinen Typografie der Zeitschrift entsprechend bleiben dürfen.

Je nach Verlag werden Sie gezwungen sein, eine Vereinbarung zu unterschreiben, damit der Verlag Ihren Beitrag umfassend und langfristig vermarkten darf. Die Rechte an Ihrem Beitrag fallen andernfalls nach zwölf Monaten wieder an Sie zurück. Was nicht bedeutet, dass der Verlag die Zeitschrift dann nicht mehr vermarkten darf. Es bedeutet aber, dass Sie nach Ablauf von zwölf Monaten nach der Publikation frei sind, mit Ihrem Beitrag zu machen, was Sie möchten. So können Sie ihn zum Beispiel im Anschluss bei academia.edu hochladen oder bei ResearchGate oder auf ähnlichen Webseiten. Jedoch geht dies, wie gesagt, nur dann, wenn es keine anders lautende Vereinbarung gibt.

Bei einer sofortigen Open-Access-Veröffentlichung unter der häufig verwendeten CC-BY-Lizenz dürfen Sie (und alle anderen) selbstverständlich direkt über Ihren Beitrag verfügen, ihn teilen, wiederverwenden, übersetzen oder was auch immer Ihnen (und allen anderen) einfällt.

Die letzten Revisionen liegen bei Redaktion und Verlag, sodass Sie in der Regel erst wieder von Ihrem Beitrag hören, wenn Sie Ihr Belegexemplar bekommen. – Herzlichen Glückwunsch!

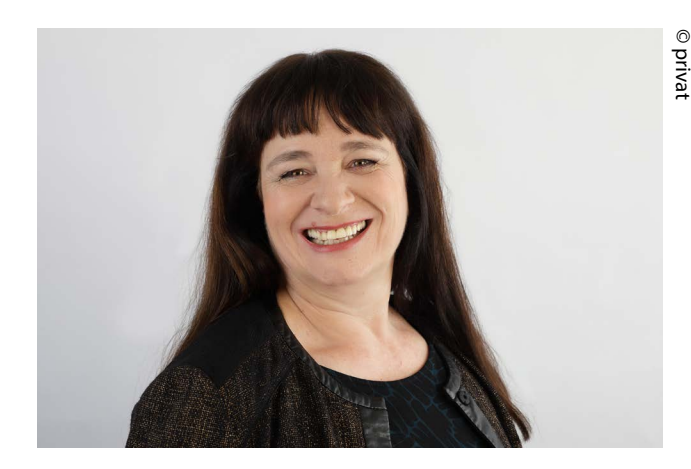

#### **Die Autorin**

Barbara Budrich arbeitete über zehn Jahre im Verlag Leske + Budrich ihres Vaters, bevor sie 2004 den Verlag Barbara Budrich gründete. Sie hat zahlreiche Bücher und Aufsätze publiziert, übersetzt und geschrieben. Seit 2012 geben sie und ihr Team im von ihr etablierten Unternehmen budrich training ([www.budrich-training.de](http://www.budrich-training.de)) ihr Know-how zum wissenschaftlichen Publizieren und Schreiben systematisch in Vorträgen, Workshops und Coachings weiter.

<span id="page-11-0"></span>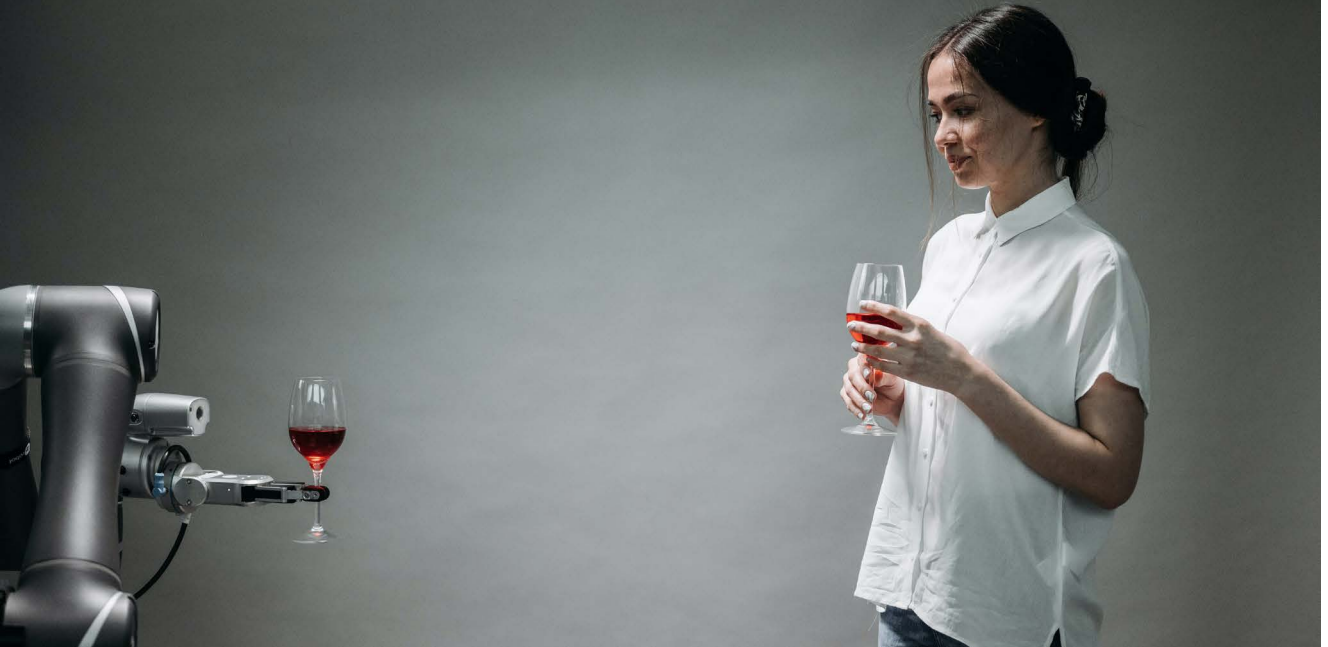

# ChatGPT et al.

#### Was bedeutet ChatGPT für den wissenschaftlichen Schreibprozess?

#### **von Nicolai Krüger**

Schon Leonardo da Vinci war von Automatisierung fasziniert und konstruierte – vermutlich um 1478 – eine frühe Idee eines mechanisch programmierbaren Roboters, der sich selbst fortbewegen konnte. Es ist jedoch nicht bekannt, ob seine Idee jemals in einen funktionierenden Prototyp umgesetzt wurde. Mit Künstlicher Intelligenz (KI) hat die menschliche Fähigkeit, Probleme automatisiert zu lösen, neue Dimensionen erreicht. Seit der Veröffentlichung von ChatGPT am 30.11.2022 ist ein regelrechter Hype um sogenannte Generative Künstliche Intelligenz (GKI) zu beobachten. Auch wenn die grundlegenden Algorithmen bereits seit über 50 Jahren in wissenschaftlichen Publikationen dokumentiert sind, brachte vor allem ChatGPT eine signifikante Veränderung: Es hat die Art und Weise revolutioniert, wie wir mit Maschinen interagieren, wobei der Fokus auf der Disziplin der Mensch-Maschinen-Interaktion liegt. Die als Prompts bezeichneten Befehle nehmen teilweise nicht nur natürliche Sprache als Text oder Spracheingabe, sondern auch Dialekte und Fehler unbekümmert hin und überraschen mit erstaunlich kreativen und komplexen Ergebnissen. Beispiel: Welcher Halbton folgt auf f? Unrevidierte Antwort von ChatGPT: Der Halbton, der auf den Ton "F" folgt, ist "Fis" bzw. "Ges". Es ist wichtig zu beachten, dass "Fis" und "Ges" enharmonische Verwechslungen sind, d.h. sie beziehen sich auf denselben Ton in der westlichen Musik, aber werden unterschiedlich benannt abhängig vom musikalischen Kontext.<sup>1</sup> Nicht selten beobachtet man bei Erstnutzer\*innen ein Deus-ex-Machina-Erlebnis, eine fast schon göttliche, allwissende Erscheinung der KI-Applikation. So lässt sich auch erklären, wieso es gerade einmal fünf Tage dauerte, bis ChatGPT eine Million Nutzer\*innen zählte.

<sup>1 &</sup>quot;Fis" wird in Kontexten verwendet, in denen die Tonart oder die Skala einen erhöhten (oder "scharfen") "F"-Ton erfordert, während "Ges" in Kontexten verwendet wird, in denen die Tonart oder die Skala einen erniedrigten (oder "flachen") "G"-Ton erfordert.

#### **Definition Prompt-Engineering:**

"Das Prompt-Engineering beschreibt die menschliche Problemlösungskompetenz, eine Generative Künstliche Intelligenz (GKI) mittels textueller Spracheingabe produktiv einzusetzen. Dabei handelt es sich zwar gewissermaßen um eine Programmiertätigkeit im Sinne einer Hochsprache, die neben menschlichen Ausdrücken auch Operanden, Syntax und plattformspezifische Befehle enthält. Jedoch macht die randomisierte Natur der GKI eine Vorhersage des Resultats nahezu unmöglich und erfordert eine iterative Arbeitsweise zwischen Mensch und KI, was für eine Deutung als kreative, schöpferische Tätigkeit spricht."

Längst ist in der akademischen Welt ein Diskurs darüber entbrannt, ob Prüfungen in den bisherigen Formen (Thesis, Hausarbeit etc.) überhaupt noch haltbar sind. Die Potenziale für Lehre und Forschung sind nicht von der Hand zu weisen, auch wenn dieser Artikel nur Ausschnitte mit Blick auf das wissenschaftliche Schreiben herausarbeiten kann und will.<sup>2</sup> Die ungeheure Tragweite dieser neu verfügbaren Technologie, die weit über den Wikipedia-Moment vergangener Tage hinausgeht, ist mit Sicherheit noch weitreichend, interdisziplinär und global zu diskutieren. Doch schauen wir für den Moment einmal auf den kleinen Mikrokosmus des akademischen Schreibens und Revidierens hierzulande.

#### **Was der Hype um ChatGPT für das wissenschaftliche Schreiben bedeutet**

Betrachtet man nur den Bereich des wissenschaftlichen Schreibens im Zusammenhang mit Generativer Künstlicher Intelligenz, so fällt auf, dass die Angst vor Plagiaten zunimmt. Dafür gibt es in der Tat gute Gründe: Während mich das Schreiben dieses Artikels mit sicherlich zahlreichen Flüchtigkeitsfehlern einige Stunden kostet, könnte eine KI die gleiche Textmenge in wenigen Sekunden fehlerfrei produzieren. Blogs, Nachrichtenseiten und sogar Bücher werden mit automatisiert generierten Inhalten überschwemmt. Hier ist ein größerer Diskurs auf der Ebene des Hochschulrechts, der Prüfungsordnungen, der zuständigen Ministerien und nicht zuletzt des Urheberrechts notwendig. Denn eines ist klar: Der Geist ist aus der Flasche. Plagiator\*innen und Plagiatsjäger\*innen werden sich unaufhaltsam mit den neusten technologischen Entwicklungen wappnen. Doch dies hat sich seit dem Wikipedia-Moment nicht wesentlich geändert: Als Wikipedia Teil unseres wissenschaftlichen Alltags wurde, mussten wir uns erst mit einer Funktionsweise und Datengrundlage auseinandersetzen. Besonders die Frage der Vertrauenswürdigkeit stand im Vordergrund, da sich diese von traditionellen Peer-Review-Verfahren unterscheidet. Der Blick auf ChatGPT und seine Anverwandten (sogenannte Large Language Models) verheißt eine ähnliche Lernkurve: Inwieweit kann man Textgenerierungs-KIs vertrauen? Wie kann KI eingesetzt werden, um die oft trivialen und repetitiven Rechercheprozesse zu revolutionieren? Können wir schon heute KI einsetzen, um neue Erkenntnisse im Forschungs- und Schreibprozess zu gewinnen? Und wie können wir Studierende mit so viel digitaler Kompetenz ausstatten, dass ein verantwortungsvoller und zielführender Umgang mit KI in allen Disziplinen zur Grundlage gehört? Um sich diesen Fragen sicher nähern zu können, müssen wir zunächst einige Hintergründe zu GKI im Allgemeinen und ChatGPT im Besonderen verstehen.

#### **Einblicke in das Themenfeld Generative Künstliche Intelligenz**

GPT ist die Abkürzung für Generative Pretrained Transformer. ChatGPT ist derzeit in der Version 4 verfügbar (nur in der kostenpflichtigen Version). Die Vorgängerversion (3.5), die derzeit noch kostenlos genutzt werden kann, wurde mit 175 Milliarden Parametern trainiert. In der Welt der KI spielen sogenannte Transformer eine wichtige Rolle: Sie bilden Wortkonstruktionen mathematisch als Vektoren ab und geben eine Wahrscheinlichkeit für die nächste Ausgabe an. So ließe sich der Satzanfang "Olaf Scholz ist" zwar beliebig fortsetzen ("Bundeskanzler", "wurde im Cum-Ex-Skandal mehrfach befragt" oder "ehemaliger Hamburger Bürgermeister" und so weiter),

<sup>2</sup> Die wohl umfassendste Stellungnahme bislang hierzu: Gimpel, Henner/Hall, Kristina/Decker, Stefan/ Eymann, Torsten/Lämmermann, Luis, Mädche, Alexander/Röglinger, Maximilian/Ruiner, Caroline/Schoch, Manfred/Schoop, Mareike/Urbach, Nils/Vandrik, Steffen (2023): Unlocking the Power of Generative AI Models and Systems such as GPT-4 and ChatGPT for Higher Education: A Guide for Students and Lecturers. University of Hohenheim.

aber hier wird schnell deutlich, dass unterschiedliche Fortsetzungen auch unterschiedliche Wahrscheinlichkeiten haben, je nachdem, wie häufig sie im Korpus der Internettexte vorkommen. Hier lässt sich auch gleich eine aktuelle Einschränkung demonstrieren, denn ChatGPT vollzieht den Satz wie folgt nach: "Olaf Scholz ist ein deutscher Politiker und war von 2018 bis 2021 Bundesminister der Finanzen in Deutschland." Das Wissen von ChatGPT 3.5 wurde mit einem maximal aktuellen Datenstand von September 2021 trainiert. In GPT 4 ist dieses Problem bereits behoben, so dass die souveräne Antwort der KI schlicht lautet: "der Bundeskanzler der Bundesrepublik Deutschland".

Neben ChatGPT, das derzeit führend in der Textgenerierung ist, gibt es natürlich noch andere Anbietende. Elicit beispielsweise ist darauf spezialisiert, wissenschaftliche Artikel zu einer Forschungsfrage zusammenzufassen. Das funktioniert erstaunlich gut und bietet eine solide Recherchehilfe. Perplexity und You beziehen zunächst mehr Quellen ein, lassen sich aber filtern und liefern auch funktionierende Links. Dies ist eine der aktuellen Schwächen von ChatGPT: Auch in der neuesten Version sehen die angeforderten Quellenangaben plausibel aus, sind aber regelmäßig frei erfunden.

#### **Tipps zur Nutzung von ChatGPT & Co**

Trotz der einladenden dialogbasierten Steuerung sind programmierähnliche Vorgehensweisen hilfreich, um bessere Ergebnisse in der Arbeit mit KI zu erzielen. Um bei der Formulierung von Prompts im wissenschaftlichen Umfeld nahe an den Fakten zu bleiben, ist es wichtig, der KI klare Vorgaben zu machen. Die folgende Übersicht bietet einige Prompts, die direkt in ChatGPT ausprobiert werden können. Eine abstrahierte Syntax für qualitativ hochwertige Prompts folgt dem Schema: [Rolle, aus der die KI agieren soll] + [Aufgabenbeschreibung] + [Restriktionen] + [Beispiel] + [Dateninput].

Der gesamte Artikel war, bis zu diesem Punkt, menschliche Handarbeit. Zu Demo-Zwecken bitte ich nun ChatGPT, ein Fazit zu generieren (Prompt: Du bist wissenschaftliche Autorin. Schreib mir ein Fazit in 350 Zeichen für untenstehenden Text, ende mit einem positiven Appell [Kopie des Manuskriptes einfügen]).

#### **Fazit**

Die Integration Generativer Künstlicher Intelligenz wie ChatGPT in den wissenschaftlichen Prozess revolutioniert Forschungs- und Schreibprozesse, bringt jedoch auch Herausforderungen in Bezug auf Plagiate mit sich.

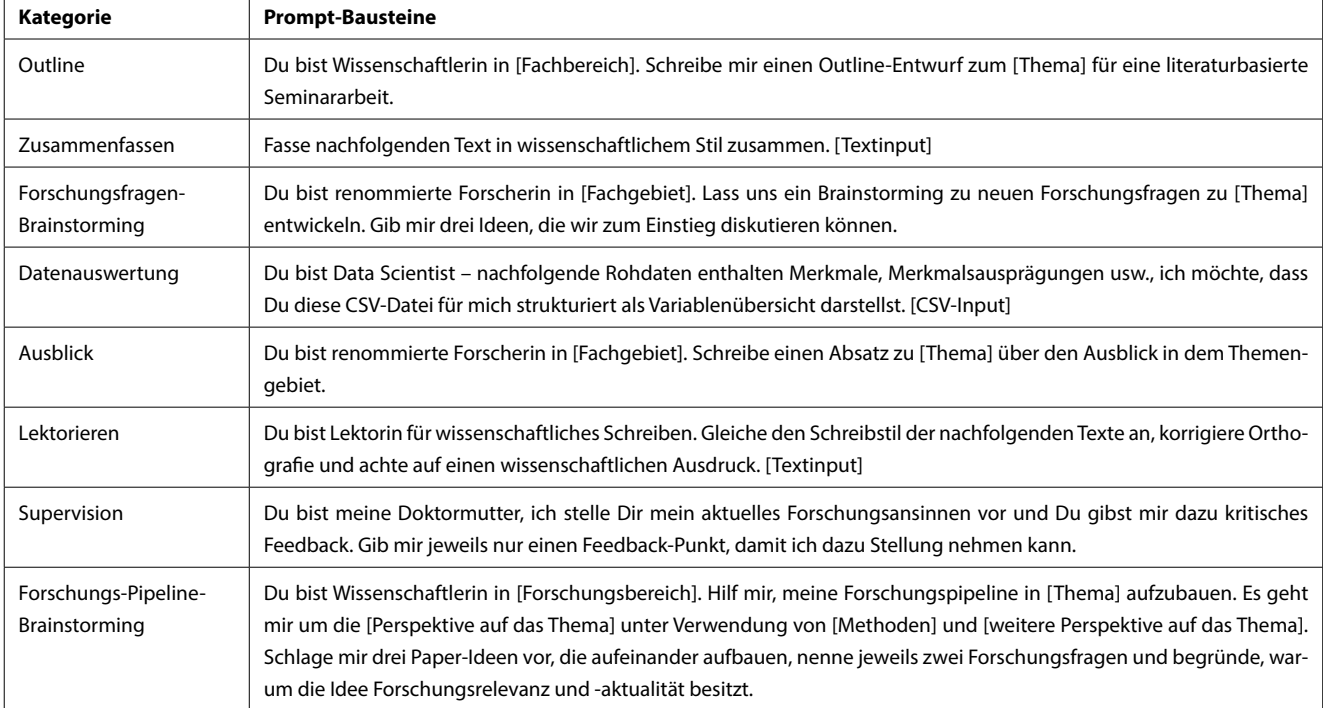

Es besteht die Notwendigkeit, Digitalkompetenzen zu fördern und klare ethische und praktische Leitlinien für die Nutzung von GKI zu etablieren. Es ist eine aufregende Zeit, in der sich Wissenschaft und Technologie gegenseitig inspirieren und fördern. Lassen Sie uns diese Chancen nutzen, um Wissenschaft auf neue, innovative Weisen voranzutreiben!

#### **Literatur**

Brandt, Mathias (07.07.2023): Wie lange brauchen Online-Dienste, um eine Million Menschen zu erreichen. Verfügbar unter [https://de.statista.com/infografik/29195/](https://de.statista.com/infografik/29195/zeitraum-den-online-dienste-gebraucht-haben-um-eine-million-nutzer-zu-erreichen/) [zeitraum-den-online-dienste-gebraucht-haben-um](https://de.statista.com/infografik/29195/zeitraum-den-online-dienste-gebraucht-haben-um-eine-million-nutzer-zu-erreichen/)[eine-million-nutzer-zu-erreichen/](https://de.statista.com/infografik/29195/zeitraum-den-online-dienste-gebraucht-haben-um-eine-million-nutzer-zu-erreichen/) (letzter Zugriff am 31.07.2023).

Eager, Bronwyn/Brunton, Ryan (2023): Prompting Higher Education Towards AI-Augmented Teaching and Learning Practice. Journal of University Teaching & Learning Practice, 20 (5). <https://doi.org/10.53761/1.20.5.02>

Gimpel, Henner/Hall, Kristina/Decker, Stefan/ Eymann, Torsten/Lämmermann, Luis, Mädche, Alexander/Röglinger, Maximilian/Ruiner, Caroline/Schoch, Manfred/ Schoop, Mareike/Urbach, Nils/Vandrik, Steffen (2023): Unlocking the Power of Generative AI Models and Systems such as GPT-4 and ChatGPT for Higher Education: A Guide for Students and Lecturers. University of Hohenheim.

Krüger, Nicolai (2022): Künstliche Intelligenz in Training, Weiterbildung und Beratung. pitchnext GmbH via Kindle Direct Publishing.

Rosheim, Mark Elling (2006): Leonardo's Lost Robots. Springer Science & Business Media.

Bei dem Verfassen dieses Textes kamen folgende Tools zum Einsatz: Google Docs (Texterstellung) ChatGPT (Demo-Prompts) DeepL Write (Textverfeinerung)

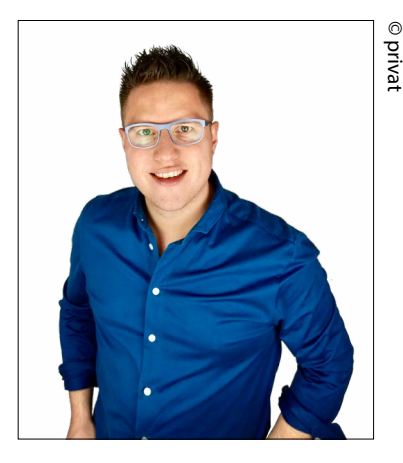

#### **Der Autor**

Nicolai Krüger forscht und lehrt als Professor für Wirtschaftsinformatik an der IU Düsseldorf mit besonderem Fokus auf Angewandte Künstliche Intelligenz. Er ist außerdem Gründer der pitchnext GmbH und Autor der Bücher "Künstliche Intelligenz in Training, Weiterbildung und Beratung" sowie "Gründungsintelligenz".

<span id="page-15-0"></span>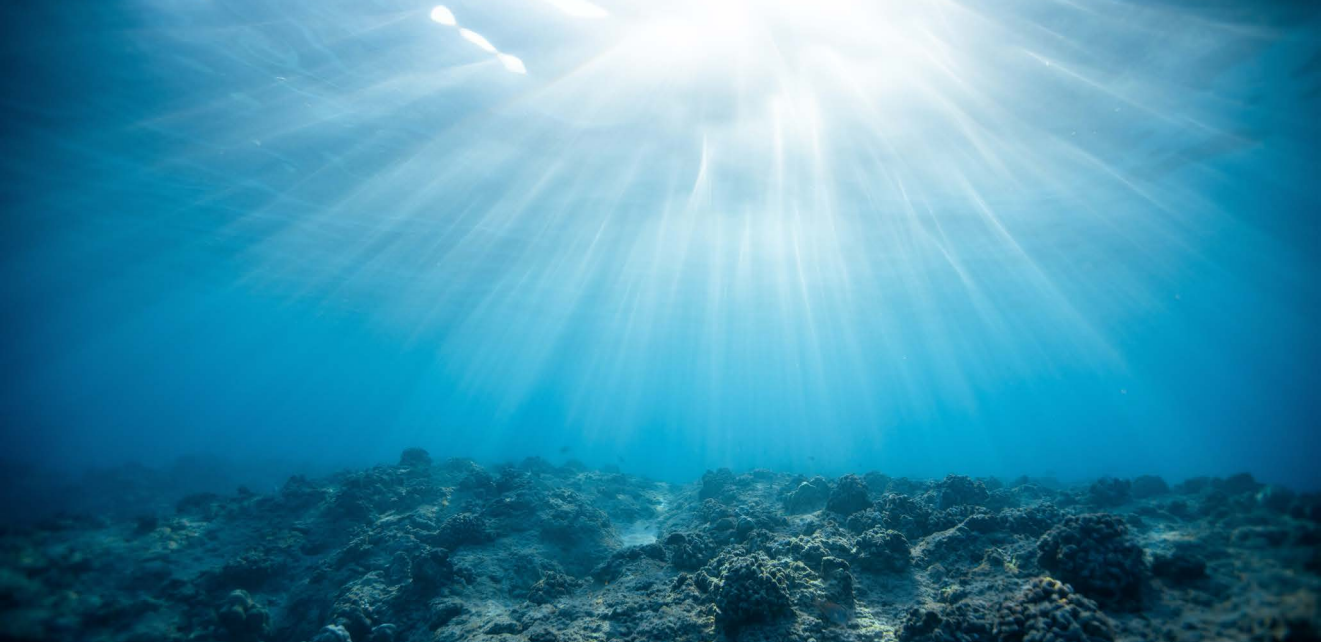

# Literaturrecherche in Zeiten der KI

#### **von Heike Baller**

Literaturrecherche gehört zu jeder wissenschaftlichen Arbeit, sei es eine Haus- oder Abschlussarbeit, und überhaupt zu jeder Art wissenschaftlichen Arbeitens. Auch in der Forschung begleitet sie Forschende ihr ganzes Berufsleben lang. Der Umfang kann variieren, die Methode "Literaturrecherche" nicht.

Nun ist seit November 2022 Künstliche Intelligenz (KI, oder englisch AI) in aller Munde. Der Launch von ChatGPT hat einen Hype zum Thema ausgelöst. Den meisten ist schon klar, dass ChatGPT nicht zur Literaturrecherche taugt – aber in den letzten Monaten sind neue KI-Tools aufgekommen, die Unterstützung bei der Literaturrecherche versprechen. Was ist da dran?

Bevor in dieser Reihe einzelne Tools im Vordergrund stehen, soll es um ein paar Gedanken rund um die KI-gestützte Form der Literaturrecherche gehen.

**Welche Quellen nutzen KI-gestützte Recherche-Tools?** Wenn Sie seriös und umfassend recherchieren wollen, müssen Sie sicher sein, möglichst breit aufgestellte Quellen zu nutzen. Dazu gehören:

- "Sammelstellen" wichtiger Journals von Google Scholar über OPAC, Datenbanken bis Web of Science, alles Tools, bei denen keine KI eingesetzt wird. Seit einiger Zeit gilt es nun auch, geeignete KI-gestützte Tools zu nutzen.
- Je nach Fachgebiet sollte der Erscheinungszeitraum der von diesem Tool erfassten Literatur länger sein als die letzten zehn Jahre.
- Quellen mit Literatur, die nicht nur im Open Access verfügbar ist.

Dieser letzte Punkt ist ein Thema, das je nach Fachgebiet unterschiedlich zu gewichten ist – es ist jedoch klar, dass die Forschung in vielen Bereichen in Zeitschriften oder anderen Publikationen weitergetrieben wird, die nicht im Open Access zur Verfügung stehen.

Die Quellenlage eines Recherche-Tools zu kennen, sei es ein OPAC, eine Datenbank oder eines der neuen KI-gestützten Hilfsmittel, ist also sehr wichtig. Verfügt ein Tool über eine "About"- oder FAQ-Seite, ist das oft ein quter Anlaufpunkt, um diese Informationen zu bekommen.

Es gibt KI-gestützte Recherche-Tools, bei denen nicht klar ist, welche Quellen ihnen zugrundeliegen. Es dann mit Trial and Error herauszufinden, ist mühsam und nicht wirklich erfolgversprechend. Ein paar Tests können zeigen, ob da nur dubiose Repositorien kleiner Universitäten hinterlegt sind oder verlässliche Quellen, aber das ist dann keine gesicherte Angabe zur Quellengrundlage.

#### **Verschiedene Tools nutzen**

Wenn die Quellenlage unklar ist, sollten Sie auf jeden Fall weitere Tools hinzunehmen, am besten solche, bei denen Sie sehen können, woher sie ihre Informationen beziehen.

Ein zweiter Grund, mehrere Tools zu nutzen, auch wenn Sie die Quellenlage kennen: Sie kann sehr unterschiedlich sein – ein OPAC z.B. kann nur den Bestand einer Bibliothek verzeichnen, ein anderer umfasst mehrere Bibliotheken. Eine Datenbank kann einem bestimmten Thema dienen oder – gerade bei den neuen Tools mit KI kommt das häufiger vor – die Quellen stammen vorwiegend aus dem englischsprachigen Raum. Diese Informationen werden oft auf "About"- oder FAQ-Seiten bereitgestellt. Klar ist, dass Tools, die solche Informationen nicht bereitstellen, schwierig sind – sie sind schwer einzuschätzen und deshalb ist auch ihre Nutzung Abwägungssache.

Die Empfehlung, mehrere Recherchequellen zu verwenden, gilt natürlich auch für die Angebote ohne KI-Unterstützung – denken Sie nur an den OPAC Ihrer Hochschule oder Angebote wie Google Scholar oder das DBIS zur Suche nach Datenbanken. Sie werden sich nie nur auf eines davon beschränken.

#### **Was unterscheidet KI-gestützte Literaturrercherche von der ohne KI?**

Die Unterschiede zwischen KI-gestützten Tools und solchen ohne KI lässt sich am Beispiel von Semantic Scholar ganz gut nachvollziehen. Dieses Tool ist schon seit 2015 am Start und bietet KI-gestützten Zusatznutzen.

#### *KI-Elemente bei Semantic Scholar*

Folgende Funktionen bei Semantic Scholar beruhen auf dem Einsatz von KI:

- **1. Summary/Zusammenfassung:** Semantic Scholar fasst die wichtigsten Erkenntnisse eines Papers zusammen. In der Trefferliste oberhalb des Abstracts erscheint dann: [TLDR](https://www.semanticscholar.org/product/tldr) – hinter dem Kürzel verbirgt sich der Satz "Too long, didn't read". Semantic Scholar erstellt hier eine Kurzzusammenfassung zum jeweiligen Paper. Laut Semantic Scholar wird dabei die Kernaussage hervorgehoben. Diese Zusammenfassung generiert eine KI anhand des Titels, des Abstracts und ggf. der Keywords.
- **2. Zuordnung zu Fachgebieten:** Bis zu drei Fachgebiete können einem Artikel auf Grundlage von Titel und Abstract zugeordnet werden. Auch das geschieht automatisiert.
- **3. Citations:** Wenn Sie einen Titel in der Langanzeige aufrufen, bekommen Sie nicht nur das Abstract und alle bibliographischen Angaben angezeigt, sondern auch:
- Tabellen und Bilder
- References, also die Literaturliste
- Citations also Titel, die den aufgerufenen nutzen
- Related Titles/verwandte Titel

Das "Verständnis" der KI von bestimmten Begriffen hilft dabei, Tabellen und Bilder aus den Artikeln zu extrahieren und einzeln darzustellen, die Literaturliste auszulesen (References), weitere Titel zu finden, die entweder den gerade aufgerufenen zitieren (Citations) oder thematisch verwandt sind (Related Titles).

Vergleicht man diese Art der Recherche mit der "auf Papier" und "am Regal", entspricht der Hinweis auf die verwendete Literatur dem Schneeballsystem, bei dem man die Referenzen des vorliegenden Artikels darauf prüft, ob sie zum eigenen Vorhaben passen. Die Nutzung der verwandten Begriffe passt zum sogenannten "berry picking": also zu schauen, was neben dem Titel noch so steht, wenn die Regale der Bibliothek systematisch sortiert sind. Auch Schlagwörter bei Online-Katalog-Einträgen kann man so nutzen: Ruft man bei der Angabe eines Titels in einem OPAC die verlinkten Schlagwörter auf, ist man auf diesen einzelnen Begriff beschränkt. "Berry picking" ist also noch unsystematischer als das Schneeballsystem, bei dem eine Beziehung zwischen dem Artikel, den Sie lesen, und den Referenzen besteht. Bücher, die in demselben Regal stehen oder Titel, die Schlagwörter miteinander teilen, sind im Vergleich dazu eher lose miteinander verknüpft.

#### *Einschränkungen bei Semantic Scholar*

Menschen, die Beiträge aus anderen als englischsprachigen Quellen benötigen, müssen auf jeden Fall weitere Quellen nutzen, denn Semantic Scholar hat seinen Schwerpunkt ganz klar im angelsächsischen Raum. Sehen kann man das in der [Liste der Partner\\*](https://www.semanticscholar.org/about/publishers)innen – die Verlage und Repositorien sind großenteils in den USA.

Semantic Scholar beschränkt sich auf Titel, die frei zugänglich sind – lizenzierte Journals können Sie hier nicht finden: "Semantic Scholar is free to use and unlike similar search engines (i.e. [Google Scholar](https://en.wikipedia.org/wiki/Google_Scholar)) does not search for material that is behind a paywall.<sup>[5] $41$ </sup>

#### **Textgenerierende KI und Literaturrercherche?**

Dass ChatGPT und zuverlässige Recherche mit belastbaren Angaben nicht zusammenpassen, ist inzwischen vielen klar. Vor allem, wenn es um die kostenlose Version gibt, deren Weltwissen im September 2021 endet und die keinen Zugriff aufs WWW hat. Auch GPT 4, das bei ChatGPT+ (dem Bezahl-Modell von Open.ai) und z.B. beim Chatbot von Bing eingesetzt wird, ist keine verlässliche Quelle – die KI "halluziniert" sich im Zweifel Quellen zusammen, wenn man danach fragt.

Eine andere textgenerierende KI ist Perplexity.ai, das vom "Virtuellen Kompetenzzentrum - Schreiben lehren und lernen mit KI" in der Liste von KI-Tools zur Recherche ([VKKIWA](https://www.vkkiwa.de/ki-ressourcen/)) mit genannt wird. Grund genug, diesen Aspekt einmal zu testen:

Auch Perplexity.ai beruht auf GPT von Open.ai – doch bringt es zu seinen Texten immer Links. Ist das also eine verlässliche Rechercheoption, die zuverlässige Ergebnisse bringt? Ein kleiner Test mit einem ausführlichen Prompt:

"Nenne mir fünf aktuelle wissenschaftliche Artikel rund um das Thema Brustrekonstruktion nach einer Brustamputation aufgrund einer Krebserkrankung, in denen die Argumente der Betroffenen für die Rekonstruktion untersucht wurden."

Schon das braucht mehr Zeit als das Eintippen der relevanten Begriffe in eine oder mehrere Suchzeilen bei Pubmed oder LIVIVO. Zumindest für Menschen, die regelmäßig mit Boole'schen Operatoren, Befehlen und Filtern bei der Literaturrecherche arbeiten.

Wenn Sie textgenerierende KI nutzen, wie z.B. Perplexity.ai, sollten Sie die Texteingaben, die sogenannten Prompts, trainieren. Sie müssen detailliert und verständlich sein und möglichst viele Aspekte abdecken. Ja, Sie können im "Dialog" mit der KI Informationen nachbessern – so wie Sie bei der Trefferliste einer Datenquelle Filter setzen –, aber bis so ein Prompt sitzt, das braucht Übung. Sie sollten möglichst ausführlich die verschiedenen Aspekte Ihrer Forschungsfrage einbauen. Im "Dialog" mit der KI können Sie schreiben, was fehlt, welche Informationen nicht zutreffen und wo Sie Ergänzung wünschen. Das ist ein Prozess in natürlicher Sprache. Der Umstand, in vollständigen Sätzen zu schreiben, kann die Recherche auch vereinfachen – v.a., wenn es um eher einfache Fragen geht.

Die von Perplexity.ai aufgeführten Ergebnisse meiner Recherche im Einzelnen:

- Deutsches Ärzteblatt,
- die Site apotheke.de,
- die Site einer Klinik in der Schweiz,
- die Wiener Klinische Wochenschrift,
- die Leitlinie zum Thema von 2015.

Die gefundenen Artikel waren aus den Jahren 2020, 2021 und 2022 und damit einigermaßen aktuell, für ein medizinisches Thema allerdings ungewöhnlich "alt", wie die Kontrollrecherche bei PubMed noch zeigen wird.

Beim Wiedereintippen des Prompts ein paar Minuten später brachte Perplexity.ai dieselben Treffer. Das ist eine Verbesserung gegenüber ChatGPT, das jedes Mal neue

<sup>1</sup> Quelle: [https://en.wikipedia.org/wiki/Semantic\\_Scholar#Technolo](https://en.wikipedia.org/wiki/Semantic_Scholar#Technology)[gy](https://en.wikipedia.org/wiki/Semantic_Scholar#Technology) (letzter Zugriff am 05.09.2023).

Ergebnisse produziert und die Reproduzierbarkeit von Recherche so unmöglich macht.

Jeder Treffer hat bei Perplexity.ai einen kurzen Satz zum Inhalt – die KI fasst den Text möglichst kurz zusammen. Aber: Die Treffer sind keine wissenschaftlich relevanten Quellen. Selbst der Artikel aus der Zeitschrift "Wiener Klinische Wochenschrift" nicht, denn es handelt sich dabei nicht um eine Fachzeitschrift zum Thema.

Eine kurze Kontrollrecherche bei PubMed mit dem auf (englische) Stichwörter reduzierten Prompt: "breast reconstruction breast cancer surgery arguments for reconstruction" erbrachte mindestens einen passenden Treffer für das Jahr 2023 – also aktueller als die Treffer von Perplexity.ai. Für den Zeitraum von fünf Jahren erbrachte PubMed sieben Treffer, von denen mindestens drei vollumfänglich der Frage entsprachen. Die Treffer von Perplexity.ai waren dagegen Überblicksdarstellungen, in denen das Thema teils nur in einem Nebensatz behandelt wurde, teils gar nicht.

Perplexity.ai bringt Links – und oft passen sie sowohl zur Aussage als auch zum Thema. Allerdings nicht immer. Am ehesten noch bei einer Internetrecherche zu allgemeinen Themen.

Die Suche nach dem Prompt: "Wie beeinflussen Klimawandel oder Ozeanerwärmung die Korallenbleiche? Antwort bitte auf Deutsch" brachte eine ausführliche Antwort. Oberhalb des Textes sind die verwendeten Links angegeben, die mit Fußnoten im Text zitiert werden. Der erste Abschnitt bringt inhaltlich passende Aussagen: Die Ziffern der Fußoten machen deutlich, dass vor allem die erste Quelle – ein Beitrag von ARDalpha – zur Erstellung herangezogen wurde.

Perplexity.ai hat analog zu Suchmaschinen keinen Zugriff auf Datenbanken. Deshalb ist eine Recherche mit dem Tool nur innerhalb des WWW möglich. Der ursprüngliche Test mit dem Tool fand im Juli 2023 statt – bei dem Versuch, ihn im August 2023 zu wiederholen, erschien ein anderer Text. Textgenerierende KI geben keine konsis-

#### Wie beeinflussen Klimawandel oder Ozeanerwärmung die Korallenbleiche? Antwort bitte auf Deutsch

#### ♦ Quick Search

Klimawandel: Warum das Korallensterben uns alle...  $\alpha^*$  ardalpha  $\cdot$  1

Klimakrise und Meer -**WWF Deutschland**  $63$  wwf  $-2$ 

**Great Barrier Reef: Wie** der Klimawandel das... youtube + 3

Forschungsthema: Ozeanerwärmung - ESKP  $\bullet$  eskp  $\cdot$  4

#### $\equiv$  Answer

Der Klimawandel und die Ozeanerwärmung haben einen großen Einfluss auf die Korallenbleiche 1 2. Die Erwärmung der Ozeane, die auf den Klimawandel zurückzuführen ist, ist die größte Gefahr für alle Korallen 1. Tropische Korallen benötigen eine Wassertemperatur zwischen 20 und 29 Grad, um überleben zu können 1. Wenn die Wassertemperatur zu hoch wird, sterben die einzelligen Algen, mit denen Korallen in Symbiose leben, ab und die Korallen bleichen aus 1. Die Korallenbleiche ist ein wichtiger Indikator für den Gesundheitszustand eines Riffs<sup>1</sup>. Die Erwärmung des Ozeans führt auch dazu, dass Wasserschichten sich schlechter durchmischen, was die Korallen zusätzlich belastet <sup>2</sup>. Weltweit sind bereits ein Großteil der Korallenriffe von der Erwärmung und

tenten Aussagen ab, die bei ein und derselben Frage in zeitlichem Abstand immer das gleiche Ergebnis bringen. Damit sind die Ergebnisse nicht reproduzierbar und für wissenschaftliche Belange nicht geeignet.

#### **Fazit**

Der Einsatz von KI-gestützten Tools in der Literaturrecherche ist eine Option, bei der Sie viel abwägen müssen. Wie bei anderen Recherche-Tools gilt auch für KI-gestützte Hilfsmittel, dass verschiedene Quellen die Gefahr verringern, nicht alle relevanten Titel zu erfassen. Sie benötigen also Hintergrundwissen zu den Tools: zur Quellenlage und ggf. zu thematischen Schwerpunkten. Um Ihre Recherche ausreichend breit aufzustellen, sollten Sie sich klarmachen, welche Quellen Sie benötigen, und überprüfen, ob die Hilfsmittel die Ihrem Vorhaben entsprechende Grundlage bieten, also zum Thema passen und einen passenden Publikationszeitraum abdecken. Meist ist das nur in Kombination verschiedener Tools zu erreichen. Das gilt für KI-gestützte Angebote wie für die bisher üblichen Angebote, wie OPAC und Datenbanken.

Im weiteren Verlauf der Reihe stelle ich Ihnen verschiedene Tools vor, die explizit für Literaturrecherche konzipiert wurden oder Literaturrecherche als wichtiges Element berücksichtigen. Wie sich der Einsatz von KI dabei bemerkbar macht, welche Vorteile daraus entstehen und welche Risiken eventuell zu berücksichtigen sind, werden neben einer Anleitung für die Tools meine Themen sein.

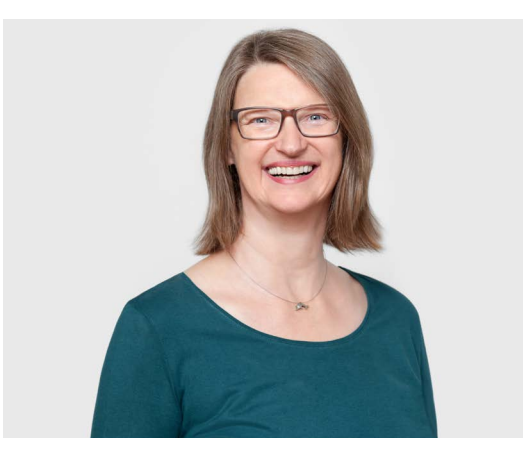

© Susanne Fern

© Susanne Fern

#### **Die Autorin**

Heike Baller arbeitet seit 1995 als freiberufliche Rechercheurin. Ihr in diesen Jahren erworbenes Wissen rund um Internet- und Literaturrecherche gibt sie in Seminaren und Workshops weiter und bietet individuelle Unterstützung in Form von 1:1-Recherche-Coachings. Ihr Blog bei Profi-Wissen ist eine Fundgrube voller Recherche-Tipps. <https://www.profi-wissen.de/recherche-blog/>

<span id="page-20-0"></span>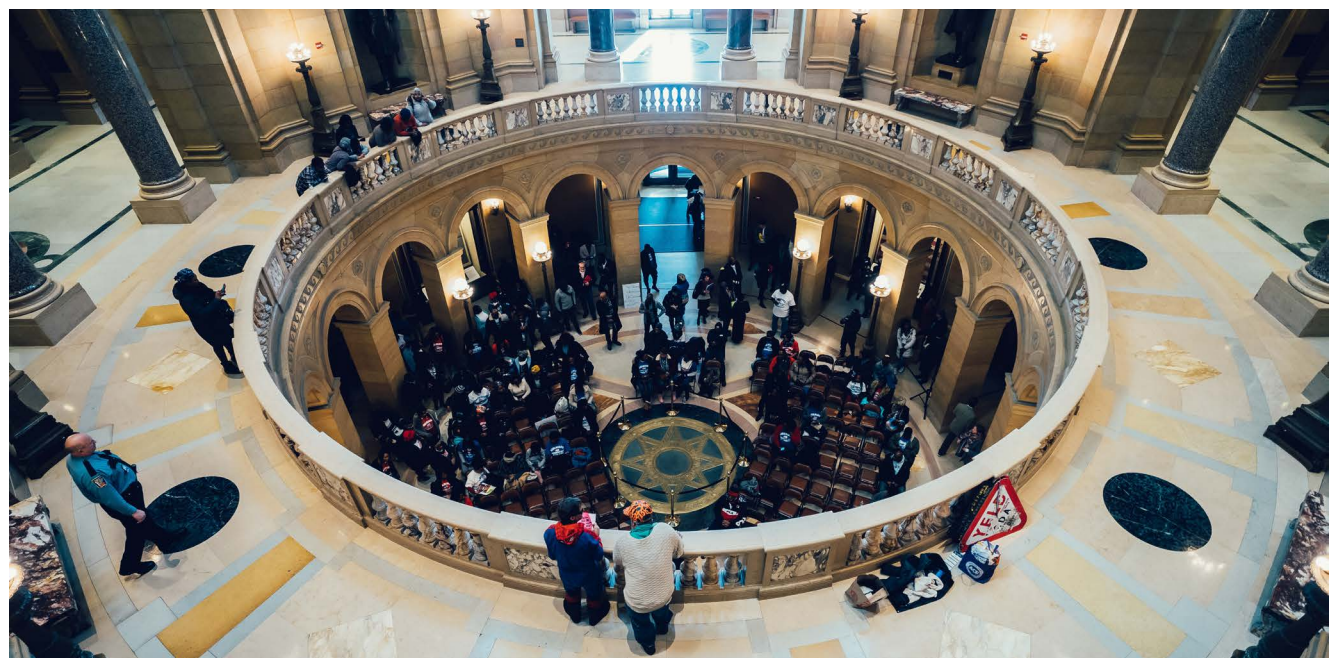

# ICM-Werkzeugkoffer\*

#### Von der Medienproduktion bis zum Aktiven Plenum

#### **Textauszug aus "Digitale Lehre an der Hochschule. Vom Einsatz digitaler Tools bis zum Blended-Learning-Konzept"**

Stellen Sie sich vor: Schmand, Kürbis, ein Apfel, Ziegenkäse und rote Zwiebeln, das ist alles, was Ihr Kühlschrank hergibt. Manche sehen nun bereits einen damit belegten Flammkuchen vor sich, andere hoffen im Kochbuch etwas zu finden, was man daraus machen kann und wieder andere machen den Kühlschrank gleich wieder zu und schauen im Tiefkühler nach einer Alternative. Ähnlich geht es Studierenden im Umgang mit Materialien für das Selbststudium: Während einige auch mit einer losen Auswahl gut arbeiten können, brauchen andere mehr Anleitung, was sie in welcher Reihenfolge mit welchem Fokus bearbeiten sollen. Gerade Studierende am Beginn ihres Studiums profitieren von mehr und klaren Vorgaben. Unabhängig von der Art der Medien (Texte, Videos, Audiodateien, Links) ist es daher zielführend, diese strukturiert zur Verfügung zu stellen und auch nur tatsächlich benötigte Inhalte damit zu verbinden. Zusatzmaterial sollte als solches kenntlich gemacht werden.

Struktur können Sie auf verschiedenen Wegen erzeugen. Auf einer Lernplattform stehen dafür verschiedene Möglichkeiten zur Verfügung: Auf der Lernplattform Moodle bietet sich beispielsweise die Aktivität *Lektion* oder *Buch* dafür an, in Ilias das *Lernmodul*. Auch eine einfache Übersichtsseite mit erklärenden Textbausteinen kann diese Funktion übernehmen. Welche Medien Sie einsetzen, hängt von Ihren Lehrinhalten ab. Auch wenn man mit einem Medium besonders vertraut ist, ist es sinnvoll, immer wieder abzugleichen, ob es die optimale Lösung für die jeweilige Inhaltsvermittlung ist. Nachfolgend stellen wir Ihnen verschiedene Medien und einfache Möglichkeiten vor, diese selbst zu erstellen.

<sup>\*</sup> ICM ist die Abkürzung von Inverted-Classroom-Modell, in dem Elemente von Vorlesung und Nachbearbeitung bzw. Hausarbeiten getauscht (=inverted) werden. Lernaktivitäten, die Studierende gut oder besser allein machen können, wie z.B. die Aneignung von theoretischen Grundlagen, werden in eine Vorbereitungsphase verschoben. (…) So vorbereitet, wird dann die Zeit im Hörsaal für die gemeinsame, aktive Auseinandersetzung mit den Inhalten durch Übungen, Transfer auf Praxisfälle, Diskussionen oder Projektarbeiten genutzt (S. 82 f.).

*Videos.* Bevor Sie mit der Videoproduktion starten, denken Sie bei der Vorbereitung immer wieder darüber nach, ob ein Video (lat.: ich sehe) für das aktuelle Thema tatsächlich das beste Medium ist: Bietet die visuelle Darstellung wirklich einen Mehrwert zum Audio oder zum (bebilderten) Text? Wenn Sie ein für das Auge langweiliges Video produzieren, dann ist die Gefahr des Abschweifens mangels neuer Reize und Informationen sehr hoch.

Die meisten Lehrenden stellen im Vorfeld Videos in Form von *Screencasts* zur Verfügung. Screencasts sind Bildschirmaufzeichnungen, in denen Sie z.B. eine Präsentation mit gesprochenem Kommentar aufzeichnen oder eine Software erklären können. Mit Hilfe eines (Grafik-) Tablets lassen sich auch handschriftliche Notizen "abfilmen", so dass die Entwicklung von Formeln oder die Entstehung einer Grafik dokumentiert werden kann. Eine Anleitung zum Aufnehmen von Screencasts hat Wipper (2016) erstellt. Für die Aufzeichnung benötigen Sie

- ein gutes USB-Großmembranmikrofon (z.B. Blue Yeti oder Rode NT-USB, Preis ab ca. 150 €). Wenn Sie ein sehr gutes Headset haben, können Sie auch das ausprobieren, aber die meisten sind eher auf Sprachverständlichkeit ausgelegt und haben nur einen mittelmäßigen Klang. Das interne Mikrofon des Laptops ist nicht geeignet.
- eine Aufnahmesoftware. Wir empfehlen die Software Camtasia [\(https://www.techsmith.de/camtasia.html](https://www.techsmith.de/camtasia.html), Preis ca. 200 €), die Aufnahme- und Bearbeitungsprogramm vereint. Es gibt auch zahlreiche kostenlose Tools, die aber oft an entscheidenden Stellen Funktionseinschränkungen haben. Für die Aufnahme allein können Sie z.B. die kostenlose Basisversion von Screencast-o-matic (browserbasiert, [https://screen](https://screencast-o-matic.com)[cast-o-matic.com](https://screencast-o-matic.com)) oder die Bordmittel ihres Betriebssystems nutzen (Windows-User: Win-Taste + G, Mac-User: Quicktime). Auch MS Powerpoint bietet seit 2010 eine Aufnahmefunktion, mit der erstellte Folien mit Audiokommentar und schriftlichen Anmerkungen via Stift im Präsentationsmodus aufgezeichnet werden können.
- ein Grafiktablett (z.B. Wacom Intuos), wenn Sie gern mit einem Stift schreiben möchten, um beispielsweise Formeln herzuleiten oder Grafiken zu erläutern.

In Laboren kommen auch *Realfilme* zum Einsatz, die z.B. vorbereitend Elemente der Sicherheitsunterweisung oder Experimente zeigen. Auch hier sind beliebige Kombinationen mit zusätzlichem Audiokommentar oder schriftlichen Anmerkungen denkbar. Smartphones sind dafür heutzutage eine schnell verfügbare und qualitativ in vielen Fällen völlig ausreichende Alternative zu klassischen Filmkameras. Wer häufiger damit arbeitet, kann mit einem Smartphonehalter plus Mikrofonstativ oder einem Gimbal (bildstabilisierender Halter) seine Aufnahmen verbessern. Für Audioaufnahmen gibt es direkt ansteckbare Lavaliermikrofone, kleine Clip-Mikrofone für den Hemdkragen.

Grundlegende Gedanken und Erkenntnisse zum Lehren und Lernen mit Tutorials und Erklärvideos finden Sie bei Dogerloh und Wolf (2020). Wenn Sie Realfilme drehen möchten, ist die etablierte Plattform [https://](https://www.e-teaching.org/technik/aufbereitung/video) [www.e-teaching.org/technik/aufbereitung/video](https://www.e-teaching.org/technik/aufbereitung/video) eine gute Anlaufstelle. Nicht explizit für die Lehre, aber dennoch eine Empfehlung zum besseren Verständnis, wie Bilder im filmischen Kontext wirken, ist das kurze, erfahrungsreiche Buch zu den Grundregeln für die Filmerei von Schettler (2013).

Zur *Nachbearbeitung* von Screencasts und Realfilmen stehen ebenfalls einfache Tools von Windows (in der App "Fotos") oder Mac (iMovie) zur Verfügung. Fortgeschrittene können sich die professionellen Videoschnittprogramme Shotcut (<https://shot-cut.org/>, freie Software, open source) oder auch DaVinci Resolve anschauen. Letzteres wurde eigentlich für die Farbkorrektur entworfen, ist aber auch gut für den Videoschnitt verwendbar ([https://www.blackmagicdesign.com/de/products/da](https://www.blackmagicdesign.com/de/products/davincire-solve)[vincire-solve](https://www.blackmagicdesign.com/de/products/davincire-solve), für Einzelnutzer kostenlos).

*Audios.* In den vergangenen Jahren hat außerdem die Nutzung von Podcasts deutlich zugenommen. Sie sind eine gute Wahl, wenn Ihre Inhalte nur von wenig Bildmaterial begleitet werden wie von einigen Stichpunkten auf Präsentationsfolien. So können sich die Studierenden besser auf das Gesagte konzentrieren, ohne von der Erwartung eines neuen visuellen Reizes oder dem Mitlesen abgelenkt zu werden. Der Produktionsaufwand ist gegenüber einem Video zudem deutlich geringer. Wir empfehlen für die Aufnahme, wie beim Screencast, ein gutes USB-Großmembranmikrofon (z.B. Blue Yeti oder

Rode NT-USB, Preis ab ca. 150 €). Für die Aufzeichnung und Nachbearbeitung können Sie das für alle Plattformen verfügbare Open-Source-Programm Audacity [\(https://www.audacityteam.org](https://www.audacityteam.org)) nutzen. Detaillierte Anleitungen und praxiserprobte Tipps zur Aufnahme von Podcasts finden Sie in den Büchern von Hagedorn (2018) und Vassilian (2018). Beide sind nicht direkt auf die Lehre zugeschnitten, enthalten aber neben den technischen Details grundlegende Gedanken zum Storytelling, die Ihnen gute Impulse für die Gestaltung fachlicher Inhalte geben werden.

*Texte.* Auch Texte können für die Vorbereitung eingesetzt werden. Wichtig ist dabei Ihr Zuschnitt auf das konkrete Lernziel. Anstelle eines ganzen Skripts stellen Sie besser wochenweise die relevanten Abschnitte ein oder verweisen beim vollständigen Skript auf die passenden Kapitel. Wenn die Studierenden die Texte im Internet lesen und/ oder recherchieren sollen, dann können Sie das in einem *Webquest* anleiten. Hierbei handelt es sich um eine angeleitete Literaturrecherche, die in einen interessant-spielerischen Rahmen mit Entdeckercharakter eingebunden wird wie z.B. die Geschichte(n) um "Die brennende Bibliothek des antiken Alexandria. Eine internet- und quellenkritische Analyse für Studierende der Alten Geschichte und der Didaktik der Geschichte" [\(https://www.zum.de/](https://www.zum.de/Faecher/Materialien/gejic) [Faecher/Materialien/gejic](https://www.zum.de/Faecher/Materialien/gejic)).

*Tests.* Kleine Selbsttests können die studentische Vorbereitung abrunden. Nutzen Sie dafür am besten die Testfunktion Ihrer Lernplattform, dann können Sie sich die Ergebnisse, ggf. auch anonymisiert, im Vorfeld anschauen und gewinnen einen ersten Eindruck vom Vorbereitungsstand.

Die Erstellung von Lernmaterialien nimmt meist viel Zeit in Anspruch. Darüber hinaus kann man schnell aus dem Blick verlieren, wofür diese eigentlich da sind: um für die Präsenz mehr Zeit für das gemeinsame Lernen zu gewinnen. Planen Sie daher bei der Vorbereitung Ihrer Lehrveranstaltung ausreichend Zeit für die Feinkonzeption der gemeinsamen Zeit im Hörsaal ein. Einige Ideen dafür haben wir Ihnen bereits in Kapitel 5.2.1 vorgestellt.

Eine Methode, für die die Zeit sonst oft nicht ausreicht, möchten wir Ihnen dabei besonders ans Herz legen: das *Aktive Plenum*. Die Methode kommt völlig ohne digitale Medien aus, hat sich aber gerade im Zusammenspiel mit der selbstgesteuerten Vorbereitungsphase bewährt. Das *Aktive Plenum* ist eine Möglichkeit, Studierende gemeinsam komplexe Aufgaben lösen zu lassen und dabei sowohl Lösungswege als auch mögliche Fehler transparent zu machen. Die Studierenden tragen hier selbst die Verantwortung für den Lehr-Lernprozess und werden sensibilisiert für die "Illusion des Verstehens", da sie das in der Vorbereitung angeeignete Wissen direkt auf seine Transferfähigkeit prüfen können (Spannagel, 2011). Durch die selbständige Erarbeitung der Lösung werden Kompetenzerleben und Erfolgszuversicht gestärkt (vgl. Kap. 2.3).

Das *Aktive Plenum* kann in kleineren Gruppen (d.h. Gruppengrößen ab 15 Teilnehmenden) stattfinden, wurde aber auch in Vorlesungen mit 80–100 Teilnehmenden erfolgreich erprobt (Spannagel, 2011). Der zeitliche Umfang orientiert sich an der Komplexität der Aufgabe und sollte genug Puffer für spontane Diskussionen beinhalten.

Und so funktioniert es:

- 1. Erläutern Sie die Aufgabe, die sich im Fall des ICM auf die selbst erarbeiteten Inhalte stützt. Die Aufgabe sollte komplex genug sein, um nicht in kurzer Einzeloder Partnerarbeit selbst gelöst werden zu können. Wenn es sich inhaltlich anbietet, kann das erste Nachdenken mit Think-Pair-(Share)(vgl. Kap. 4.3.2) angeregt werden.
- 2. Bitten Sie zwei Studierende, die Moderation und das Anschreiben bzw. Protokollieren der einzelnen Lösungsschritte an der Tafel oder auf einem Flipchart zu übernehmen. Beide werden explizit von der Verantwortung befreit, inhaltlich etwas beizutragen, was zu deren Entlastung sehr wichtig ist. Wird das Aktive Plenum in einer Gruppe zum ersten Mal durchgeführt, können die Aufgaben der beiden Rollen auch dauerhaft sichtbar auf einem Flipchart angezeigt werden.
- 3. Ziehen Sie sich als Lehrperson in den hinteren Bereich des Raums zurück und übergeben Sie dem Plenum die Lösung der Aufgabe. Sie sollten soweit aus dem Geschehen heraustreten, dass auch keine Rückversicherung bezüglich des Lösungsweges über Blickkontakt möglich ist. Die Studierenden sind nun

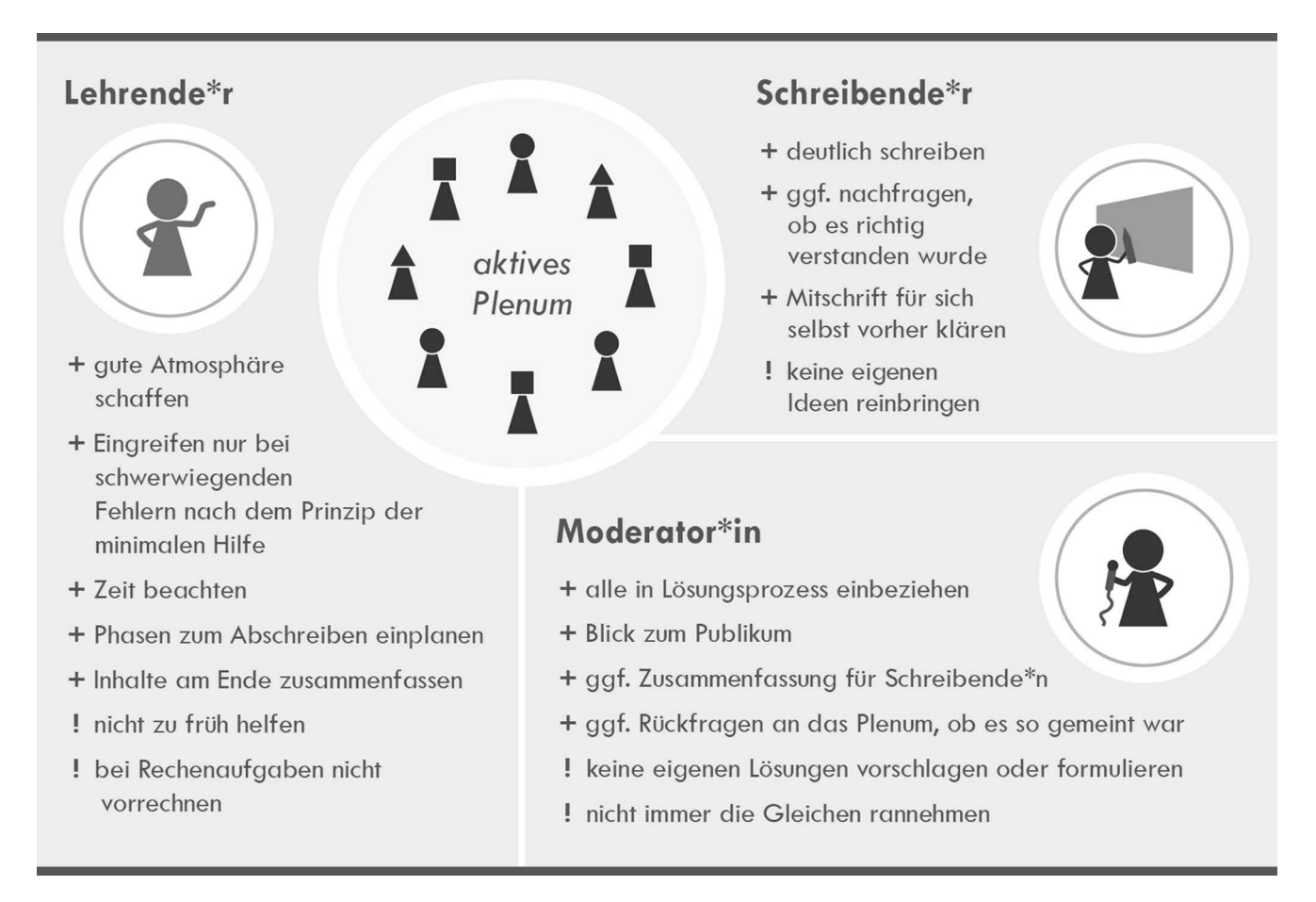

**Abbildung:** Rollen und Aufgaben im aktiven Plenum (eigene Darstellung)

angehalten, durch Wortmeldungen die einzelnen Lösungsschritte selbst zu finden. Die größte Herausforderung für Sie ist es, die richtige Balance in der Begleitung zu finden: Stellen Sie sich einerseits darauf ein, Stille auszuhalten und vertrauen Sie darauf, dass sich jemand trauen wird, den ersten oder nächsten Schritt zu machen. Auch Fehler sollten Sie zulassen, zumindest in vertretbarem Rahmen. Manövrieren sich die Studierenden zu weit in eine Sackgasse oder haben Sie die Befürchtung, dass bei einer Weiterführung Falsches zu weit vertieft wird, dann sollten Sie nach dem Prinzip der minimalen Hilfe auf einen passenden Zwischenschritt zurückleiten.

4. Fassen Sie am Ende die zentralen Aspekte noch einmal zusammenfassen, um Wichtiges zu verankern. Planen Sie außerdem zum Abschluss Zeit für das Abschreiben der richtigen Lösung ein, damit das während der gemeinsamen Arbeitsphase nicht ablenkt.

Das Aktive Plenum muss nicht in jeder Veranstaltung durchgeführt werden, aber ein regelmäßiger Einsatz der Methode kann die Motivation zur besseren Vorbereitung auf die Veranstaltung unterstützen. Wenn Sie Gelegenheit haben, bei erfahrenen Kolleg\*innen zu hospitieren – nutzen Sie sie!

*Quelle: Anja Wipper/Alexandra Schulz (2021): Digitale Lehre an der Hochschule. Vom Einsatz digitaler Tools bis zum Blended-Learning-Konzept. utb (Verlag Barbara Budrich), S. 92*–*98.*

<span id="page-24-0"></span>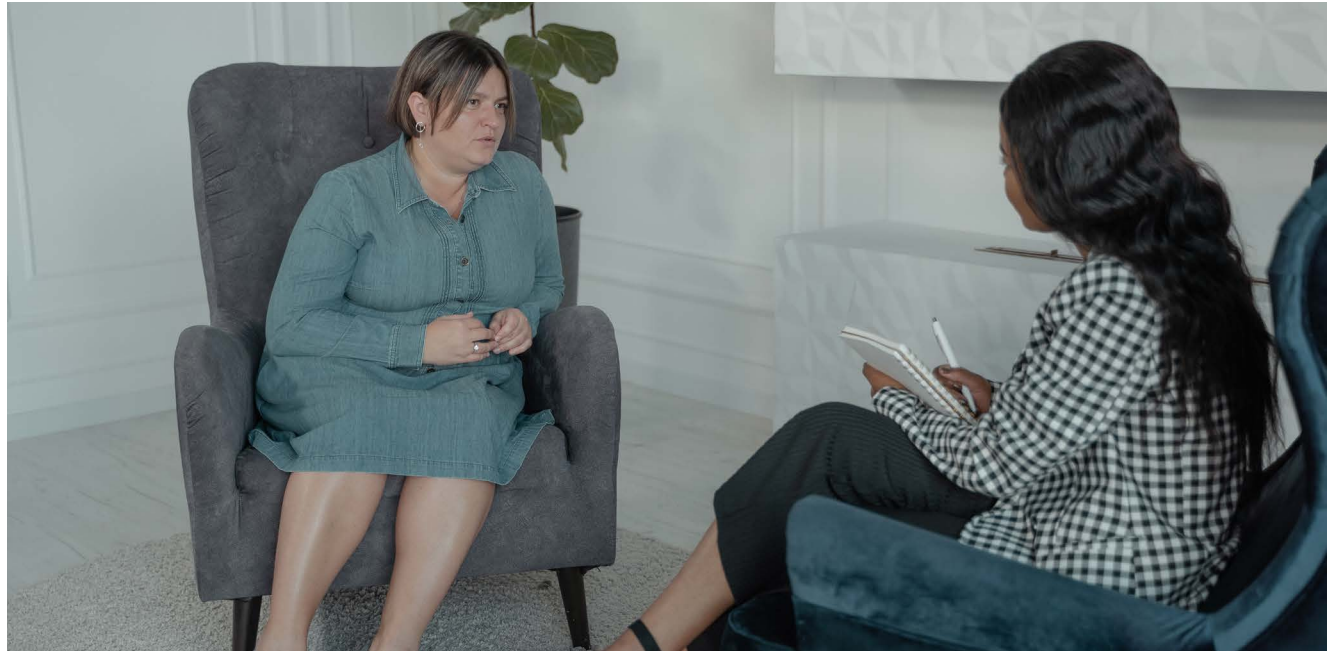

### Die Methode Expert\*inneninterview

#### Sieben Tipps für eine erfolgreiche Vorbereitung

#### **von Sandra Laskowski**

Wollen Sie für Ihre wissenschaftliche Arbeit empirisch forschen? Dann können Sie sich qualitativer Forschungsmethoden bedienen. Und wenn Sie Menschen als Forschungsgegenstand haben, können Sie qualitative Interviews führen.

Eine mögliche von vielen Interviewformen ist das Expert\*inneninterview. Das Expert\*inneninterview ist eine Variante des Leitfadeninterviews. Es basiert auf einem Leitfaden mit offenen Fragen, der flexibel und nicht als standardisiertes Frageschema eingesetzt wird.

Im Allgemeinen eignen sich Interviews gut bei Themen, zu denen wenig Vorwissen vorhanden ist. Es bietet sich an, Beteiligte, Zeitzeug\*innen oder Expert\*innen zu Wort kommen zu lassen, um aus ihren Erzählungen Wissen zu generieren. Gleichzeitig können die Befragten ihre Meinungen, Bewertungen sowie Empfindungen kundtun. Korrekt angewendet liefern Ihnen Expert\*inneninterviews jede Menge Daten, um eine Antwort auf Ihre Forschungsfrage(n) zu bekommen.

Viele Student\*innen nehmen Expert\*Inneninterviews auf die leichte Schulter. Studierende, die zum ersten Mal von der Methode hören, unterschätzen das Expert\*inneninterview vor allem zeitlich in der Vorbereitung, Durchführung und Auswertung. Oft wird angenommen, dass es ausreicht, einige Fragen zu stellen, etwas zu notieren und zum Schluss ein paar Aussagen in die wissenschaftliche Arbeit aufzunehmen.

Dabei ist das Expert\*inneninterview weder eine nette Plauderei mit Freunden, noch reichen ein paar Minuten Interview, um Erfahrungsschätze, Meinungen und Ansichten der Befragten herauszubekommen. Im Gegenteil: Das Expert\*inneninterview erfordert eine hohe Konzentrationsfähigkeit, eine hohe Flexibilität in der Gesprächssteuerung und Kenntnisse über das eigene Forschungsgebiet. Die Methode ist sowohl in der Vorbereitung als auch in der Durchführung und Analyse sehr anspruchsvoll. Sie sollten daher sorgfältig vorgehen und vor allem Zeit einplanen.

Die nachfolgenden sieben Tipps helfen Ihnen, ein Expert\*inneninterview erfolgreich vorzubereiten.

#### **1. Erstellen Sie sich einen Zeitplan**

Mit einem Zeitplan behalten Sie den Überblick über die einzelnen Schritte zur Vorbereitung, Durchführung und Auswertung des Expert\*inneninterviews. Eine Übersicht über die einzelnen Schritte könnte wie folgt aussehen:

#### *Leitfaden*

- Fragen finden
- Fragen zusammenstellen
- Leitfaden grafisch gestalten
- Pre-Test durchführen

#### *Interviewpartner\*innen*

- Expert\*innen recherchieren
- Expert\*innen kontaktieren
- Interviewtermine festlegen

#### *Interviewdurchführung*

- Equipment zusammenstellen
- Interviewtermine 1–x wahrnehmen
- Postskriptum erstellen

#### *Transkription*

- Transkriptionsregeln festlegen
- Interviews transkribieren

#### *Auswertung*

- Auswertungsmethode festlegen
- Interviews auswerten

Sie können einen Zeitplan zum Beispiel als To-do-Liste mit einzelnen Aufgaben und jeweils konkreten Startund Endterminen oder Zeitspannen anlegen. Oder Sie erstellen sich ein Gantt-Diagramm, in denen Sie die zeitliche Abfolge der Aufgaben mit Balken auf einer Zeitachse darstellen.

Drucken Sie Ihren Zeitplan am besten aus und hängen Sie ihn gut sichtbar auf.

#### **2. Begründen Sie die Wahl der Methode**

Der methodische Teil einer wissenschaftlichen Arbeit ist immer ein Bewertungskriterium, unabhängig von der gewählten wissenschaftlichen Methode. Der/die Betreuende schaut, ob die Methodenwahl zu der Problemstellung passt, ob die Methodenanwendung nachvollziehbar ist und zu guter Letzt, wie die Ergebnisse interpretiert werden.

Daher: Ordnen Sie das Expert\*inneninterview in Ihren Forschungskontext ein und begründen Sie Ihre Wahl.

#### **3. Betrachten Sie den Leitfaden als Basis, nicht als Frage-Antwort-Spiel**

Mit dem Leitfaden übersetzen Sie Ihre theoretischen Vorüberlegungen in ein Interview. So stellen Sie sicher, dass Sie alle forschungsrelevanten Themen ansprechen und Ihre Interviewergebnisse vergleichen können.

Betrachten Sie den Leitfaden als Basis und Gedächtnisstütze, an der Sie sich im Interviewverlauf orientieren. Er sorgt für eine grobe Struktur, an der Sie sich entlanghangeln. In der Gestaltung sollte der Leitfaden so offen wie möglich sein. Je nach Interviewverlauf stellen Sie die Fragen in einer flexiblen Reihenfolge, eventuell sogar gar nicht oder es kommen neue hinzu.

Bei einem sturen Abarbeiten der Fragen entsteht kein Dialog mit Ihren Interviewpartner\*innen und Sie haben keine Chance, flexibel auf die Antworten zu reagieren.

#### **4. Formulieren Sie die Interviewfragen richtig**

Mit Ihren Fragen wollen Sie ein Gespräch in Gang setzen und aufrechterhalten. Ihre Interviewpartner\*innen sollen über ihr Wissen und ihre Erfahrung möglichst ausführlich und detailliert reden. Ihr Ziel ist es, möglichst viele Informationen von Ihren Expert\*innen zu bekommen. Das erreichen Sie nicht mit geschlossenen Fragen, bei denen Ihre Interviewpartner\*innen nur mit "Ja" oder "Nein" ant-

worten können. Gleichzeitig sollten Sie Ihre Interviewpartner\*innen nicht mit langatmigen oder komplizierten Fragen verwirren. Im Sinne der wissenschaftlichen Neutralität müssen Sie außerdem darauf achten, keine Wertungen oder Anspielungen in Ihre Fragen einzubringen.

In der Literatur (siehe unten) finden Sie bei vielen Autor\*innen ausführliche Hinweise zu den Anforderungen und der Formulierung von Interviewfragen, so zum Beispiel bei Kruse, der eine umfangreiche "Dos & Don'ts"-Liste zusammengestellt hat.

#### **5. Gestalten Sie den Leitfaden optisch und inhaltlich übersichtlich**

Das Motto für die Leitfadenoptik lautet: Weniger ist mehr.

Den Leitfaden erstellen Sie am besten in einer Wordoder anderen Schreibdatei. Nutzen Sie eine gut lesbare Schriftgröße und verzichten Sie auf zu viel Fett- oder Kursivdruck, damit der Leitfaden Sie optisch nicht verwirrt.

Arbeiten Sie beim inhaltlichen Aufbau mit Themenblöcken und folgen Sie dem Prinzip "vom Allgemeinen zum Spezifischen", "vom Einfachen zum Komplizierten" oder auch "vom Neutralen zum Sensiblen". Machen Sie keine abrupten Sprünge oder Themenwechsel. Der inhaltliche Aufbau gleicht einer natürlichen Argumentation – auch wenn sich der spätere Interviewverlauf wahrscheinlich anders entwickelt.

Zum Interview nehmen Sie den Leitfaden in ausgedruckter Form mit. So können Sie ihn als Gedächtnisstütze neben sich legen und gleichzeitig für Notizen nutzen.

#### **6. Führen Sie einen Pre-Test durch**

Ein Pre-Test des Leitfadens wird meiner Erfahrung nach oft vergessen oder als nicht notwendig angesehen. Mit einem Pre-Test beziehungsweise Vor-Test prüfen Sie die praktische Anwendung Ihres Leitfadens vor Ihren eigentlichen Interviews. Dazu suchen Sie sich Testpersonen aus, um mit ihnen ein Interview durchzuführen. Das können zum Beispiel Kommiliton\*innen sein.

Der Pre-Test ist bei allen Befragungsmethoden ein Muss, um mögliche Unstimmigkeiten aufzudecken und zu korrigieren. Das können zum Beispiel unverständliche Formulierungen sein, eine zu große oder zu niedrige Menge an Fragen, oder Sie stellen fest, dass Sie mit Ihrem Leitfaden keine ausreichenden Antworten auf Ihre Fragen bekommen.

Wenn Sie noch keine oder wenig Erfahrung mit Interviews haben, dann sehen sie den Pre-Test als Chance, sich mit der Interviewsituation vertraut zu machen und Ihr Aufnahmegerät zu testen.

**7. Wählen Sie Ihre Interviewpartner\*innen sorgfältig** In der Literatur findet sich keine allgemeingültige Definition, wer als Expert\*in gilt oder nicht. Einigkeit besteht nur darin, dass die Definition jeweils von der Forschungsfrage und dem Handlungsfeld abhängt.

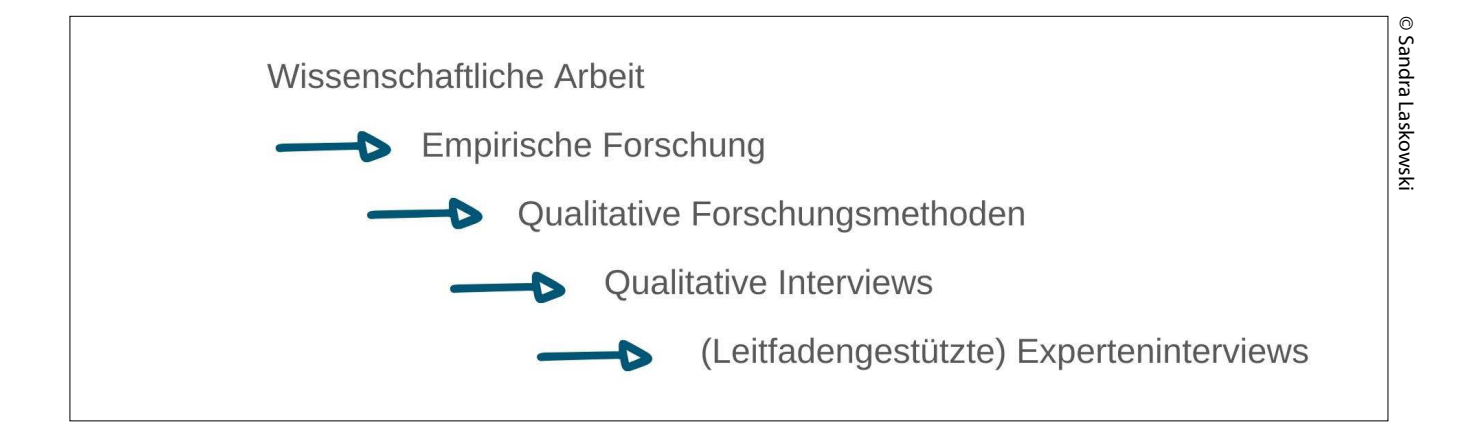

Für mich verfügen Expert\*innen über Wissen zu einem Forschungsthema, das nicht alltäglich, also jeder/jedem auf der Straße bekannt ist. Es ist folglich eng an die Person gebunden, die über ein spezielles Fach-, Praxis- und Handlungswissen verfügt.

Für Ihre Arbeit haben Sie sicherlich schon den einen Experten oder die andere Expertin im Auge. Falls nicht, suchen Sie je nach Thema auf den Websites von zum Beispiel Ministerien, Behörden, Stadtverwaltungen, sozialen Einrichtungen, Organisationen, Konzernen, Firmen, Universitäten, Hochschulen usw. nach möglichen Interviewpartner\*innen.

Ich selbst habe zum Beispiel für meine Diplomarbeit zuerst Expert\*innen ausgewählt, die ich bereits bei der Literaturrecherche ausmachen konnte. Da ich über ein städtisches Förderprogramm geschrieben habe, war das allen voran der damalige Bürgermeister der Stadt. Dann wählte ich Expert\*innen, bei denen ich spezielles Kontextwissen vermutete: Das waren Akteure in der Stadtverwaltung, in städtischen Einrichtungen wie Schulen und Kindergärten, im Bereich der sozialen Dienstleistungen und der Förderarbeit. Ihre Kontaktdaten konnte ich dem Organigramm auf der Stadt-Homepage entnehmen.

Jetzt sind Sie gut vorbereitet und können mit der Durchführung Ihrer Interviews starten. Zum Nachschlagen folgen einige Literaturtipps.

#### **8. Literatur zu Expert\*inneninterviews**

Döring, Nicola/Bortz, Jürgen (2023): Forschungsmethoden und Evaluation in den Sozial- und Humanwissenschaften. 6. Auflage. Springer: Berlin.

Gläser, Jochen/Laudel, Grit (2010): Experteninterviews und qualitative Inhaltsanalyse. 4. Auflage. VS Verlag für Sozialwissenschaften: Wiesbaden.

Helfferich, Cornelia (2022): Die Qualität qualitativer Daten. Manual für die Durchführung qualitativer Interviews. 5. Auflage. VS Verlag für Sozialwissenschaften: Wiesbaden.

Kaiser, Robert (2021): Qualitative Experteninterviews. Konzeptionelle Grundlagen und praktische Durchführung. 2. Auflage. Springer Fachmedien: Wiesbaden.

Kruse, Jan (2015): Qualitative Interviewforschung. Ein integrativer Ansatz. 2. Auflage. Juventa Verlag: Weinheim.

Lamnek, Siegfried/Krell, Claudia (2016): Qualitative Sozialforschung. 6. Auflage. Julius Beltz: Weinheim.

Mayring, Philipp (2023): Einführung in die qualitative Sozialforschung. 7. Auflage. Beltz: Weinheim.

Misoch, Sabina (2019): Qualitative Interviews. 2. Auflage. De Gruyter: Berlin.

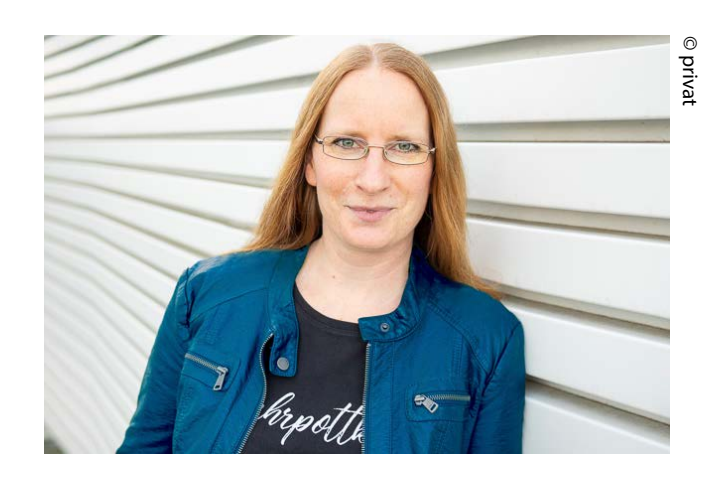

#### **9. Die Autorin**

Dr. Sandra Laskowski brennt seit ihrem Studium für die Methode Expert\*inneninterview und liebt wissenschaftliche(s) Arbeiten. Als selbstständige Beraterin berät sie Studierende und Doktorand\*innen unterschiedlicher Fachbereiche zu ihren Fragen und Problemen, die so bunt sind wie das wissenschaftliche Spektrum – von A wie Abstract bis Z wie Zeitplanung. Die Diplom-Geographin hält außerdem Workshops an Hochschulen zum Thema Zeitmanagement und ist Gastgeberin bei NA 6/99 – Der Geographen-Podcast.

[www.sandralaskowski.de](http://www.sandralaskowski.de)

<span id="page-28-0"></span>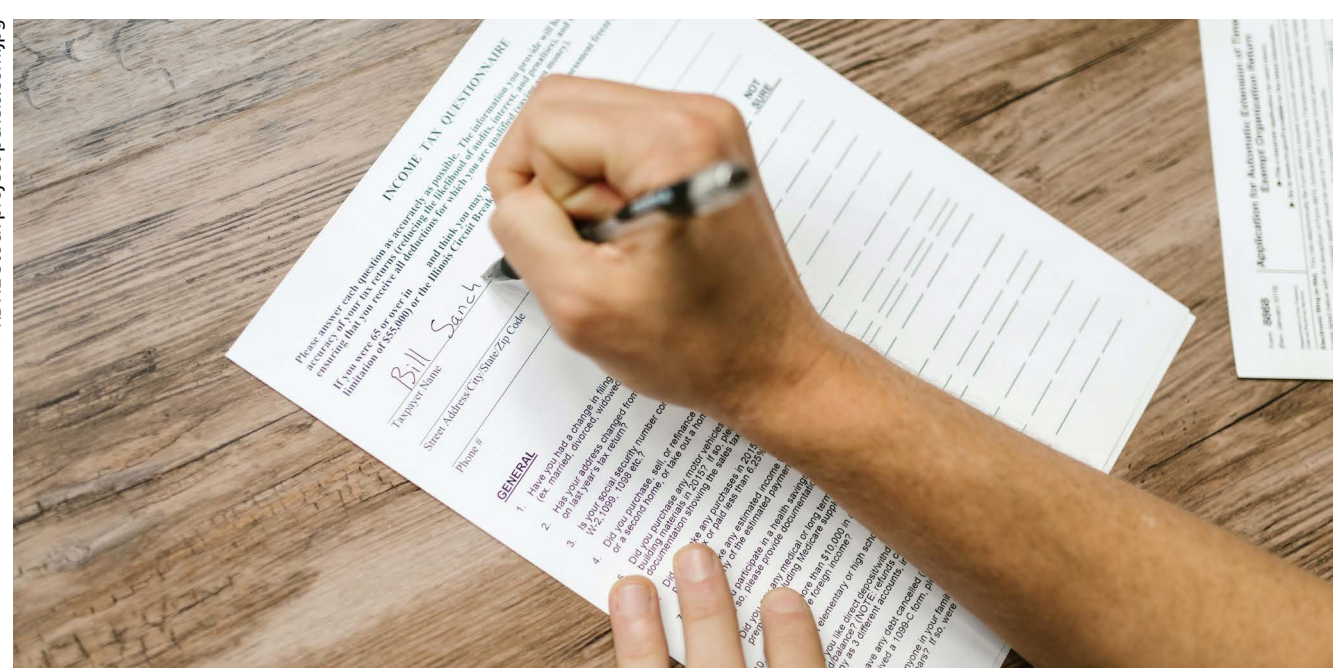

### Fragebogenanalyse

#### **von Daniela Keller**

Erheben Sie Daten mittels Fragebogen – egal ob online oder auf Papier – so werden Sie in der statistischen Auswertung mit besonderen Themen konfrontiert. Insbesondere dann, wenn Sie Dimensionen und Konstrukte mittels Items abfragen, wie es häufig in Fragebögen der Fall ist.

Immer dann, wenn ein gewünschtes Kriterium nicht direkt abgefragt werden kann – also wenn es sich um eine latente Variable handelt – werden Items eingesetzt. Das sind Fragen oder Aussagen mit standardisierten Antwortmöglichkeiten. Mehrere solcher Items fragen zum Beispiel die Einstellung zu einem bestimmten Thema ab. Im Anschluss an die Datenerhebung werden die Antworten zu diesen Items für die Auswertung zu einer Variablen zusammengefasst, zum Beispiel als Mittelwert wie in Abbildung 1. So eine zusammengefasste Variable wird oft als Skala, Dimension oder Konstrukt bezeichnet. Gehören mehrere Variablen zu einem übergeordneten Konstrukt, so werden diese Subdimensionen oder Subskalen genannt.

Die Verwendung solcher Items und Dimensionen in der Statistik erfordert den Einsatz bestimmter statistischer Methoden. Dabei kann man grob zwei unterschiedliche Situationen unterscheiden:

Wenn das Ziel Ihrer Untersuchung die Validierung des Fragebogens ist, so können Sie zahlreiche Gütekriterien berechnen und Untersuchungen anstellen. Was hier jeweils möglich und notwendig ist, hängt stark vom Studiendesign und dem Ziel der Studie ab. Die Durchführung einer solchen Validierung soll nicht Inhalt dieses Artikels sein.

Hier sehen wir uns an, was Sie tun, wenn Sie den Fragebogen nicht validieren möchten, sondern ihn lediglich benutzen, um die Variablen zu erheben, die Sie für die Untersuchung Ihrer eigentlichen Forschungsfragen benötigen. Sie werden dann dennoch ein paar wenige Gütekriterien berechnen – nämlich die, die aufgrund des Studiendesigns möglich sind. Außerdem sind weitere Schritte notwendig, damit Sie die Variablen später für Ihre eigentliche Auswertung gut nutzen können. Diese Schritte sind Thema dieses Artikels.

#### **Untersuchung der Faktor-Item-Struktur**

Je nach Situation kann es notwendig sein, dass Sie die inhaltlich vorgegebene Zuordnung der Items zu den einzelnen Dimensionen bzw. Subdimensionen mittels konfirmatorischer Faktorenanalyse bestätigen möchten. Wenn dagegen die Faktor-Item-Struktur noch nicht feststeht, wenn Sie vielleicht noch nicht einmal wissen, ob es überhaupt Subdimensionen gibt und wenn ja, wie viele, dann führen Sie eine explorative Faktorenanalyse durch.

Mittels Faktorenanalysen wird außerdem ein Teil der Konstruktvalidität, nämlich die faktorielle Validität, untersucht. Es gibt diverse andere Validitätskriterien, zum Beispiel Inhalts- und Kriteriumsvalidität, konvergente und diskriminante Validität. Abseits von speziell für diesen Zweck konzipierten Validierungsstudien sind diese Untersuchungen jedoch meist nicht möglich.

#### **Gütekriterien der Items und Konstrukte**

Die Items können mehr oder weniger gut zur Messung des Konstrukts geeignet sein. Um herauszufinden, wie die Güte der einzelnen Items ist, berechnen Sie die Itemschwierigkeit und die Itemtrennschärfe für jedes einzelne Item sowie die Reliabilität für das Konstrukt insgesamt.

Die Itemschwierigkeit misst die Zustimmungsrate. Ziel ist es hier, insgesamt in der Stichprobe keine zu extremen Antworten zu haben. In so einem Fall wäre das Item zu extrem formuliert und müsste für eine Folgestudie umformuliert werden. Werte zwischen 0,2 und 0,8 gelten als gute Werte (Bortz/Döring 2006). Im Zuge der Berechnung der Itemschwierigkeit sollten Sie direkt auch Mittelwert und Standardabweichung der einzelnen Items berechnen und berichten.

Die Itemtrennschärfe gibt an, wie gut ein einzelnes Item das Konstrukt insgesamt repräsentiert. Werte größer 0,3 gelten als mittemäßig, ab 0,5 als hoch (Bortz/Döring 2006). Liegt bei einem Item die Trennschärfe im niedrigen Bereich, so ist dieses Item als schlechter Indikator für das Konstrukt zu sehen.

Als ein Maß der Reliabilität wird die interne Konsistenz für mehrstufige Items in der Form wie in Abbildung 1 meist mittels Cronbachs Alpha für das Konstrukt insgesamt berechnet. Sie gibt an, wie genau das Konstrukt gemessen werden kann. Werte größer 0,9 gelten als hoch, ab 0,8 als mittelmäßig (Bortz/Döring 2006). Bei frühem Forschungsstand oder speziellen Themenbereichen werden allerdings auch niedrigere Werte als ausreichend angesehen (Field 2013).

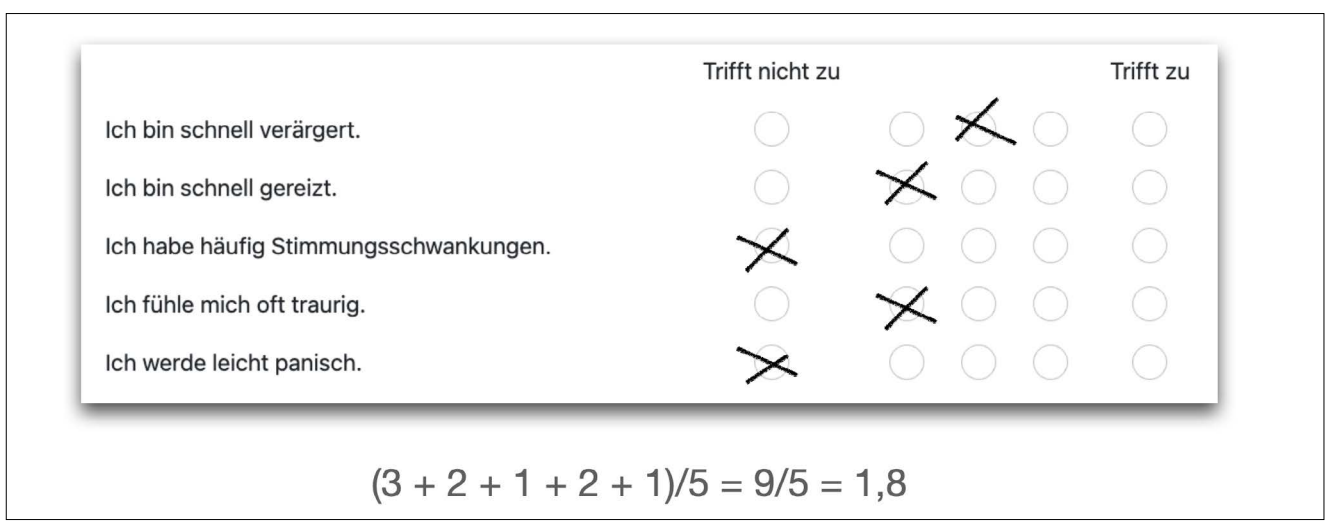

Abbildung 1: Antworten zu fünf Items der Dimension Neurotizismus (in Zeilen). Die fünf Antwortmöglichkeiten (in Spalten) werden mit Zahlen von 1 (trifft nicht zu) bis 5 (trifft zu) kodiert. Die Antworten der Person ergeben als Mittelwert berechnet einen Wert von 1,8 auf der Neurotizismus-Skala.

© Daniela Keller**Daniela Keller**  Für Kurzskalen, die zum Beispiel nur aus zwei Items bestehen, wird die Verwendung der Formel nach Spearman-Brown empfohlen (Eisinga et al. 2012), da Cronbachs Alpha die interne Konsistenz hier unterschätzt.

Sollte Ihr Studiendesign es hergeben, sind möglicherweise auch Berechnungen weiterer Reliabiltiätskennwerte, zum Beispiel die Inter-Rater-Reliabiltät oder die Retest-Reliabiltät möglich. Meist werden diese aber nur in speziellen Validierungsstudien berechnet.

#### **Skalenbildung**

Wenn Sie sich über die richtige Faktor-Item-Struktur klar sind und die Güte der Items und Konstrukte bestätigt haben, bilden Sie nun die Variablen. Das heißt, Sie berechnen sich neue Variablen aus den Items nach einer bestimmten Verrechnungsvorschrift. Meist wird dazu der Mittelwert gebildet. Aber auch ein Summenscore oder ein gewichtetes Mittel sind denkbar. Wenn Sie mit bereits validierten Skalen arbeiten, finden Sie dazu Hinweise im Handbuch. Wenn die Skala neu von Ihnen erstellt wurde, dann dürfen Sie selbst entscheiden. Wichtig ist, dass Sie ihr Vorgehen transparent dokumentieren. Dazu gehört auch die Entscheidung über den Umgang mit fehlenden Werten. Also ob und in welchem Ausmaß Sie fehlende Werte bei einzelnen Items erlauben und damit dann aus den übrigen vorhandenen Angaben die neue Variable bilden dürfen.

Nach der Skalenbildung haben Sie nun in Ihrem Datensatz die neu berechneten Variablen als neue Spalten und können diese wie gewohnt – also genau so, als wären das direkt gemessene Variablen – für die Untersuchung Ihrer Forschungsfrage verwenden. Das heißt, Sie untersuchen die Verteilung, rechnen deskriptive Statistiken, erstellen Grafiken und führen die passenden schließenden Statistiken für Ihre Hypothesen durch.

#### **Referenzen**

Bortz, Jürgen/Döring, Nicola (2006): Forschungsmethoden und Evaluation für Human- und Sozialwissenschaftler. Wiesbaden: Springer.

Eisinga, Rob/Grotenhuis, Manfred te/Pelzer, Ben (2012): The reliability of a two-item scale: Pearson, Cronbach, or Spearman-Brown? *International Journal of Public Health*, *58*(4), 637–642. [https://doi.org/10.1007/s00038-012-](https://doi.org/10.1007/s00038-012-0416-3) [0416-3](https://doi.org/10.1007/s00038-012-0416-3)

Field, Andy (2013): Discovering statistics using IBM SPSS statistics. Los Angeles: SAGE.

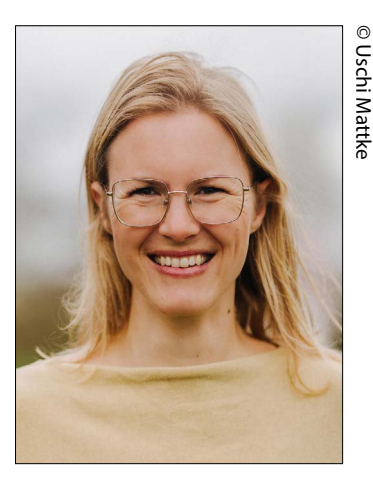

#### **Die Autorin**

Daniela Keller ist leidenschaftliche Statistik-Expertin und berät Studierende und Wissenschaftler\*innen zu allen Themen der statistischen Datenanalyse. Während ihres Studiums der Diplom-Mathematik gründete sie mit Kommilitonen eine studentische statistische Beratung und arbeitete anschließend selbstständig in diesem Feld. Neben Einzelberatungen und Workshops unterstützt sie ihre Kund\*innen seit 2019 mit der Statistik-Akademie, ihrem Online-Mitgliederbereich für alle, die Statistik verstehen und selbstständig anwenden wollen. Ihr Blog ([www.statistik-und-beratung.de/blog](http://www.statistik-und-beratung.de/blog)) und ihr YouTube-Kanal sind Fundgruben für leicht verständlich aufbereitetes Statistikwissen für die Praxis.

# <span id="page-31-0"></span>Nachwuchstipps

### Rezensionen

#### Für Fachtexte, die wirken

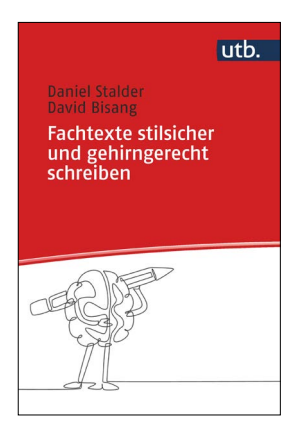

Fachtexte haben eine lange Tradition, mit geschwollenen Ausdrucksweisen, Fachchinesisch und unnötig komplizierten Formulierungen "aufzutrumpfen"; oft kopiert die Folgegeneration den Schreibstil der vorhergehenden und hält den Pomp und Schwulst aufrecht. Dieser Ratgeber bringt die Bedeutung von Schreibkompetenz

auf den Punkt: Je unverständlicher ein (Fach-)text geschrieben ist, umso wirkungsloser ist er. Wie also Wirkung erzielen? Durch Zugänglichkeit auf allen Ebenen. Die eigene Klarheit ist hierbei zentral. Die Autoren geben handfeste Tipps, um geistige Klarheit zu erlangen und Kommunikationsziele zu entwickeln. Sprachliche Klarheit wird umfassend ins Visier genommen.

Dieser "persönliche Schreibbegleiter" ist gegliedert in fünf Teile: Schreibprozess, Vorbereiten, Denken, Schreiben und Überarbeiten. Der Ratgeber ist nicht ausschließlich auf den Schreibprozess begrenzt, sondern bindet "begleitende Tätigkeiten zum Schreibprozess" ein. Er ist nicht auf Textsorten beschränkt, die Hinweise und Beispiele beziehen sich auf Projektberichte, Fachartikel, Blogbeiträge, Whitepaper und darüber hinaus.

Alle Ausführungen sind anwendbar, enthalten konkrete Anleitungen, Handlungsvorschläge oder Selbstchecks (z.B. zum Schreibtyp). Die Autoren führen zum eigenen Text hin, mit Vorschlägen zur Themenfindung, unterstützen beim Spinnen des roten Fadens und dem strukturierten Aufbau von Kernaussagen (u.a. durch die logische Gewichtung von Informationen). In dem Zusammenhang werden guter Satzbau erläutert sowie zielsichere Leseführung und der Einsatz von richtigen sprachlichen Wegweisern. Veranschaulicht wird, wie eindeutige Bezüge hergestellt werden (mit Satzbau, klaren Konnektoren, Pronomen, dem Gegenteil-Check von Adjektiven uvm.). Auch erfahrene Schreibende werden die ein oder andere Neuigkeit entdecken. Überraschend ist auch, wie schmal das Buch mit dem vielen Inhalt ist.

Daniel Stalder und David Bisang sind vom Fach, das merkt man. Die beiden Lektoren haben sich zusätzlich zu Schreibcoaches ausbilden lassen. Ihnen ist mit klarer Leseführung, Struktur und Sprache ein Vorzeigebeispiel gelungen. Prägnant und präzise werden wesentliche Informationen vermittelt. Kurze Zusammenfassungen zum Kapitelschluss leiten zu konkreten nächsten Schritten über. "Das Wichtigste in Kürze" gibt Übersichten; Modelle, Checklisten etc. werden sparsam und wirkungsvoll eingesetzt. Der Ratgeber trägt viele bekannte und bewährte Methoden zusammen (u. a. von Christian Wymann, Ulrike Scheuermann) und ergänzt diese um eigene Erkenntnisse. Das Ergebnis besticht durch eine Vielfalt an Hilfestellungen, die in ihrer Systematik und Effizienz einzigartig ist. Abgerundet wird mit einer kleinen Zusammenstellung digitaler Schreibtools. *MG*

*David Bisang/Daniel Stalder (2023): Fachtexte stilsicher und gehirngerecht schreiben. Ein Schreibbegleiter für den Berufsalltag. utb (Verlag Barbara Budrich).*

#### Fundierter Crashkurs zu klinischen Studien

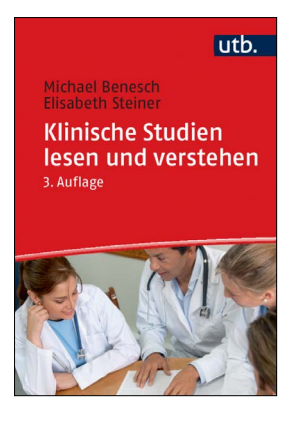

Evidenz statt Eminenz: vermutlich das zentralste Credo der Wissenschaften. Und doch haben die letzten Jahre gezeigt, dass in der öffentlichen Wahrnehmung häufig nicht nachvollzogen werden kann, wie Wissenschaft arbeitet und ihre Ergebnisse generiert. In vielen Studiengängen sind Methoden- und

Statistikvorlesungen zwar Pflicht, gleichzeitig dürften

sich so manche Studierende eher an die Erleichterung erinnern, wenn die obligatorischen Klausuren geschafft waren. Das umfangreiche Feld quantitativ-empirischer Methoden und deren statistische Auswertung kommt mit vielen Formeln und komplex anmutenden Kennzahlen und Begriffen daher. Genau hier setzt das gut verständliche, leicht lesbare Fachbuch an. Es nimmt die Lesenden mit in die Welt klinischer Studien, erklärt zentrale methodische und statistische Grundlagen und gibt einige Spezialkniffe mit an die Hand, mit denen Studien kritisch und informiert gelesen und verstanden werden können. Die Autor\*innen fokussieren den Abbau von Komplexität und damit die hohe Kunst, Schwieriges einfach zu erklären. Erfreulicherweise gelingt dies sehr gut: Lesende erhalten jene zentralen Wissenshappen, die das Verstehen klinischer Studien ermöglichen und Ergebnisse nachvollziehbar machen. Viele Beispiele, visualisierende Diagramme und Schaubilder helfen dabei genauso wie der didaktisch gute Aufbau und die verständliche Schreibweise. Nach einer grundlegenden Einführung folgen spezifische medizinische Kennzahlen der Epidemiologie wie Inzidenz, Prävalenz und Risikokennzahlen. Hier wird garantiert so manches Aha-Erlebnis geschaffen. Zuletzt gehen die Autor\*innen darauf ein, wie Lehrende, Studierende und Auszubildende lernen können, Studien auf Kernaussagen und Aufbau zu prüfen. Um beispielsweise nachvollziehen zu können, wie Studien trotz gleicher Fragestellung zu teils unterschiedlichen Ergebnissen gelangen, werden einige Merkmale vorgestellt, mit denen die Qualität von Studienaufbau und -aussagen beurteilt werden kann. So soll kritisches Einordnen verbessert und bloßes, unreflektiertes Widergeben von Ergebnissen verhindert werden.

Es hilft, im Laufe des Studiums bereits ein Methodenoder Statistikseminar besucht zu haben, denn das Lehrbuch kann jene Lehrinhalte nicht in der Kürze komplett umfassen. Was es aber sehr wohl kann, ist jene Stellen beleuchten, die für das Verstehen und Nachvollziehen von Studien zentral sind. Dieser praktische Ansatz ist das große Plus des Buches, von dem insbesondere Lesende profitieren, die bisher wenig bis keinen Kontakt mit dem Themenfeld klinischer Studien hatten oder sich konkret auf Prüfungen oder Studienarbeiten vorbereiten wollen. Sicherlich lockt es auch jene zurück, die während ihres Studiums eher abgeschreckt und verunsichert wurden. *Simone C. Jerke*

*Michael Benesch/Elisabeth Steiner (2023): Klinische Studien lesen und verstehen. 3. Auflage. utb (facultas).*

#### Blended Learning & digitale Tools

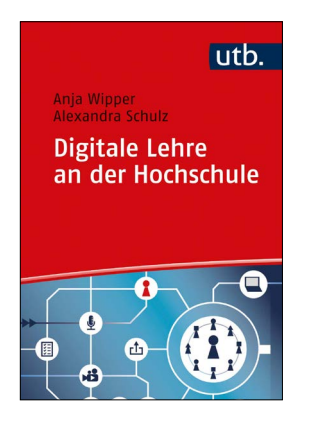

Der kompakte Ratgeber aus der Reihe "Kompetent lehren" zeigt die zahlreichen Möglichkeiten zur Nutzung digitaler Medien im Bildungsbereich auf und geht weit über die Bereitstellung von Online-Materialien und Webmeetings hinaus. Es werden drei Ansätze vorgestellt, digitale Medien in den Hochschulunterricht

zu integrieren. 1. Das Anreicherungskonzept: Mit diesem werden in Präsenzveranstaltungen Videomaterial oder digitale Tools zur Unterstützung von Gruppenarbeitsprozessen eingesetzt. 2. Das integrative Konzept = Blended Learning, hier werden Präsenztermine mit Online-Phasen verzahnt. 3. Das virtuelle Konzept, das sich auf rein onlinebasierte Lernangebote bezieht. Des Weiteren wird auf didaktische Designs eingegangen. Diese umfassen die Vermittlungskomponente (den Einsatz und die Gestaltung von Lehrmaterial), Aktivierungskomponente (Gestaltung von Aufgaben) und Betreuungskomponente (der Lernenden). Das motivationale Design von Lernsettings wird ausgiebig beleuchtet, tiefere Einblicke in Regulationsmechanismen gegeben, um motivationale Prozesse beim Lernen besser nachvollziehen zu können. Soziale Eingebundenheit als wesentlicher Faktor für nachhaltiges Engagement, insbesondere in Online-Phasen, wird betont und umsetzbar gemacht. Neben dem "klassischen" Ansatz, Präsenzveranstaltungen mit zusätzlichen Online-Materialien (Aufgaben, Vertiefung der Lerninhalte) anzureichern, wird hier auch das Inverted-Classroom-Modell vorgestellt, in dem die Vorbereitung und Aneignung theoretischer Grundlagen in die Online-Phase verschoben wird, um die Präsenzveranstaltung für interaktive Übungen und Diskussionen zu nutzen. Auch der Anleitung von Medienproduktionen durch Studierende (u.a. Podcasts) ist ein Kapitel gewidmet.

Das Buch ist methoden- und theorielastig, doch gut strukturiert und nicht überladen, die zahlreichen Grafiken, Tabellen und Infoboxen werden anschaulich eingesetzt. Eine Vielzahl digitaler Tools für die Umsetzung verschiedener Methoden werden vorgestellt wie z.B. Kahoot! für Quiz, PINGO für Peer Instruction oder CATs (Classroom Assessment Techniques), um Lernprozesse zu tracken. Auch weitere niedrigschwellige, anonyme Fragetools helfen im Laufe des Lernprozesses, Unklarheiten auszuräumen, bevor sie sich überlagern, und den

Lernstand zu evaluieren, bevor Lücken in Prüfungsergebnissen zum Ausdruck kommen.

Die Autorinnen geben zu allen Tools Nutzungshinweise, sogar Softwareempfehlungen zur Installation, und wertvolle Praxistipps für die Unterrichtgestaltung. Man merkt den Autorinnen an, dass sie auf fundiertem theoretischen Hintergrund aus eigener Praxiserfahrung schreiben und wissen, wovon sie sprechen. Nicht nur für Anfänger\*innen, auch für Dozierende mit digitalen Unterrichtserfahrungen eine Fundgrube und methodische Vertiefung. *MG*

*Anja Wipper/Alexandra Schulz (2021): Digitale Lehre an der Hochschule. Vom Einsatz digitaler Tools bis zum Blended-Learning-Konzept. utb (Verlag Barbara Budrich).*

### Förderung

#### AVICENNA Studienwerk

Das Avicenna-Studienwerk ist das jüngste der 13 staatlich geförderten Begabtenförderungswerke in Deutschland. Leistungsstarke und gesellschaftlich besonders engagierte muslimische Studierende und Promovierende aller Fachrichtungen werden durch Stipendien materiell und ideell gefördert. Stipendiat\*innen der Studien- und Promotionsförderung erhalten optimale Rahmenbedingungen für Studium, Persönlichkeitsentwicklung, wissenschaftliche Qualifikation und berufliche Karriere. Das Ziel ist, auf diese Weise an der Heranbildung verantwortungsbewusster und qualifizierter muslimischer Persönlichkeiten mitzuwirken und diese angemessen auf Führungspositionen in Wissenschaft, Zivilgesellschaft, Wirtschaft, Politik und Kultur vorzubereiten.

Studierende und Promovierende können an einer Vielzahl von Bildungsveranstaltungen teilnehmen, die interdisziplinär ausgerichtet sind. Im Vordergrund steht die Begegnung mit anderen Stipendiat\*innen, das Entwickeln eigener Initiativen, die Diskussion aktueller Themen und die Auseinandersetzung mit dem eigenen Glauben.

Die finanzielle Förderung besteht aus einem monatlichen Stipendium. Die beiden Förderprogramme der Studien- und Promotionsförderung unterscheiden sich in der Höhe des Stipendiums und den zusätzlichen Zuschlägen. Auslandsaufenthalte der Stipendiat\*innen für Studien-bzw. Forschungsaufenthalte, Praktika sowie Sprachkurse werden ebenfalls finanziell gefördert. Voraussetzungen sind überdurchschnittliche schulische bzw. akademische Leistungen, soziales Engagement und eine überzeugende Begründung für die Bewerbung beim Avicenna-Studienwerk. **Bewerbungsfrist sowohl für Studien- als auch Promotionsförderung ist der 1. April 2024**. Weitere Informationen zur Bewerbung und Förderbeträgen sowie Zugang zum Online-Bewerbungsportal finden Sie unter: [https://www.avicenna-stu](https://www.avicenna-studienwerk.de/stipendium/#ideelle-foerderung)[dienwerk.de/stipendium/#ideelle-foerderung.](https://www.avicenna-studienwerk.de/stipendium/#ideelle-foerderung)

#### Ernst Ludwig Ehrlich Studienwerk

Das Ernst Ludwig Ehrlich Studienwerk wurde 2009 als Begabtenförderungswerk der jüdischen Gemeinschaft gegründet. Es vergibt Stipendien an besonders begabte und engagierte jüdische Studierende und Promovierende sowie Promovierende mit einem fachlichen Bezug zum Judentum. Neben der finanziellen Unterstützung ist die ideelle Förderung das Herzstück des Studienwerks. Das Veranstaltungsprogramm bietet viele Gelegenheiten, die eigene jüdische Identität zu reflektieren, zugleich Dialogfähigkeit auszubilden und zu stärken und gesamtgesellschaftliche Verantwortung zu übernehmen.

Die Internationalität der Stipendiat\*innen fördert ELES auch durch die Unterstützung von Studien- und Forschungsaufenthalten im Ausland. Weitere Programme sind speziell auf die Förderung von Journalist\*innen und Künstler\*innen ausgerichtet.

Gefördert werden jüdische Studierende und Promovierende in allen Themenbereichen und allen Disziplinen (außer Medizin). Nichtjüdische Promovierende können sich mit Forschungsprojekten bewerben, die jüdische Themen zum Inhalt haben. Neben hervorragenden schulischen bzw. akademischen Leistungen wird von den Stipendiat\*innen auch gesellschaftliches Engagement bspw. in jüdischen Gemeinden, im sozialen Bereich, in der Jugendarbeit, in studentischen Organisationen oder im gesellschaftlichen Umfeld erwartet. Nach der Aufnahme in die Förderung sollen sich die Stipendiat\*innen regelmäßig mit den Vertrauensdozent\*innen austauschen und sich innerhalb der stipendiatischen Strukturen, nach dem Ende in der Ehemaligen-Initiative des Studienwerks engagieren. **Bewerbungsfrist für die Studienförderung ist der 30. April 2024, für die Promotionsförderung der 31. März 2024.** Weitere Informationen und Ansprechpartner\*innen unter [https://eles-studienwerk.de/](https://eles-studienwerk.de/foerderung/) [foerderung/](https://eles-studienwerk.de/foerderung/).

#### Kostenlose Lernplattform für KI

Der **KI-Campus** richtet sich an Studierende, Berufstätige und alle, die sich für KI interessieren. Er wendet sich außerdem an Hochschulen, Forschungseinrichtungen und Unternehmen, die sich mit eigenen Lernangeboten beteiligen oder Inhalte des KI-Campus in ihre Lernangebote integrieren möchten. Die Plattform stellt eine Fülle an Kursen, einzelnen Lehrvideos und Podcasts zur Verfügung, einfach sortierbar u.a. nach Level, Lernziel und Thema. Die Online-Kurse, Videos und Podcasts stehen unter einer offenen Lizenz und sind kostenlos verfügbar. Der KI-Campus umfasst sowohl Grundlagen als auch interdisziplinäre Fragestellungen und Vertiefungen einzelner Bereiche der KI (wie zum Beispiel Machine Learning). Darüber hinaus gibt es spezifische Angebote, die gezielt die Bedürfnisse einzelner Berufsfelder bzw. Fachbereiche (wie zum Beispiel KI in der Medizin) abdecken. Auch kann man sich in der KI-Campus-Community vernetzen. Ein Fellowship-Programm für Lehrende aller Hochschulbereiche unterstützt didaktisch, fachlich und über Vernetzungszugänge bei der effektiven Einbindung und Vermittlung von KI-Kompetenzen in der eigenen Lehre. <https://ki-campus.org>

#### Promotionsförderung Soziale Arbeit

Die **Fachgruppe Promotionsförderung** unterstützt den wissenschaftlichen Nachwuchs der Sozialen Arbeit, insbesondere HAW-Absolvent\*innen, bei der Promotion und fördert Lehrende bei der Schaffung eines promotionsfreundlichen Kontextes. In einer monatlichen Rundmail zur Promotion nach HAW-Abschluss wird über Workshops, Tagungen, Stipendien und andere Unterstützungsmöglichkeiten berichtet. Anmelden können Sie sich unter diesem Link: [https://www.listserv.dfn.de/](https://www.listserv.dfn.de/sympa/subscribe/promotionsrundmail_fh) [sympa/subscribe/promotionsrundmail\\_fh.](https://www.listserv.dfn.de/sympa/subscribe/promotionsrundmail_fh)

Auch Promotionskolloquien inner- und außerhalb der Fachgruppe werden über die Rundmail angekündigt, einer ortsunabhängigen Facebook-Gruppe können Sie hier beitreten: [https://www.facebook.com/groups/sozia](https://www.facebook.com/groups/soziale.arbeit.fh.und.promotion/)[le.arbeit.fh.und.promotion/.](https://www.facebook.com/groups/soziale.arbeit.fh.und.promotion/) Viel weiteres hilfreiches Material wird von der Fachgruppe auf der Webseite bereitgestellt: [https://www.dgsa.de/index.php?id=66.](https://www.dgsa.de/index.php?id=66)

### Auszeichnungen

#### Siegfried-Bernfeld-Preis

Die Kommission Psychoanalytische Pädagogik vergibt in der Regel jährlich den Siegfried- Bernfeld-Preis für eine hervorragende Dissertation im Feld der Psychoanalytischen Pädagogik. Die Prüfung der eingereichten Dissertationen und die verbindliche Entscheidung über die Zuerkennung des Preises erfolgt durch einen wissenschaftlichen Beirat. Dieser wird für jeweils vier Jahre von der Mitgliederversammlung der Kommission gewählt. Der Preis wird auf einer Jahrestagung der Kommission verliehen.

Der Preis ist mit 500 Euro dotiert und wird direkt an die Verfasser\*innen der Dissertation ausgezahlt. Die Einreichung erfolgt als PDF-Datei, begleitet von Gutachten der Betreuungspersonen, an die Sprecher\*innen-Gruppe der Kommission ([margret.doerr@t-online.de\)](mailto:margret.doerr@t-online.de). **Stichtag ist der 31. März 2024**. Wenn die Dissertation noch nicht veröffentlicht ist, sollte sie nach Möglichkeit in der Schriftenreihe "Psychoanalytische Pädagogik" der Kommission im Verlag Barbara Budrich publiziert werden.

#### Hochschulperle des Monats

"Weil sie klein sind, werden manche Projekte jenseits der Hochschulmauern kaum registriert. Weil sie glänzen, können und sollten sie aber auch andere Hochschulen schmücken." Jeden Monat stellt der Stifterverband ein innovatives, beispielhaftes Projekt, das an einer Hochschule realisiert wird, vor. Die Auszeichnung ist undotiert. Aus den Hochschulperlen des Monats wird schließlich die Hochschulperle des Jahres gewählt, die mit einem Preisgeld in Höhe von 3.000 Euro dotiert ist. Bewerbungen und Vorschläge mit einer Zusammenfassung des Projekts sind per Mail jederzeit möglich. Weitere Informationen und Ansprechpartner finden Sie auf der Webseite: [https://www.stifterverband.org/hochschulperle.](https://www.stifterverband.org/hochschulperle)

### <span id="page-35-0"></span>Autor\*innenportraits

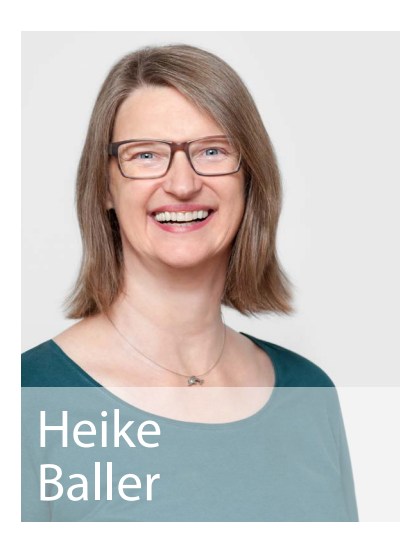

arbeitet seit 1995 als freiberufliche Rechercheurin. Ihr in diesen Jahren erworbenes Wissen rund um Internet- und Literaturrecherche gibt sie in Seminaren und Workshops weiter und bietet individuelle Unterstützung in Form von 1:1-Recherche-Coachings.

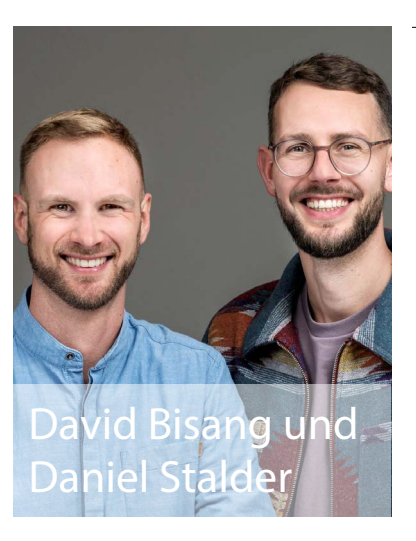

sind Inhaber der [Pentaprim GmbH – Deine Fachtext-Akademie](https://www.pentaprim.ch)*.* Seit 2017 beraten und coachen sie Fachpersonen beim beruflichen Schreiben, leiten Schreibworkshops und lektorieren Fachtexte.

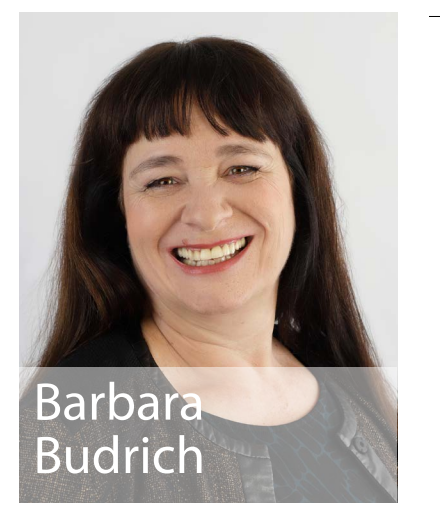

arbeitete über zehn Jahre im Verlag Leske + Budrich ihres Vaters, bevor sie 2004 den Verlag Barbara Budrich gründete. Sie hat zahlreiche Bücher und Aufsätze publiziert, übersetzt und geschrieben. Seit 2012 geben sie und ihr Team im von ihr etablierten Unternehmen budrich training ihr Know-how zum wissenschaftlichen Publizieren und Schreiben systematisch in Vorträgen, Workshops und Coachings weiter.

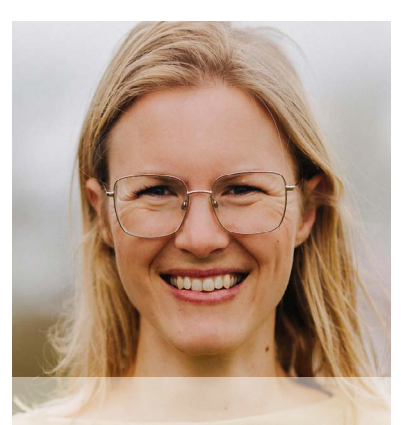

### Daniela Keller

ist leidenschaftliche Statistik-Expertin und berät Studierende und Wissenschaftler\*innen zu allen Themen der statistischen Datenanalyse. Neben Einzelberatungen und Workshops unterstützt sie ihre Kund\*innen seit 2019 mit der Statistik-Akademie, ihrem Online-Mitgliederbereich für alle, die Statistik verstehen und selbstständig anwenden wollen.

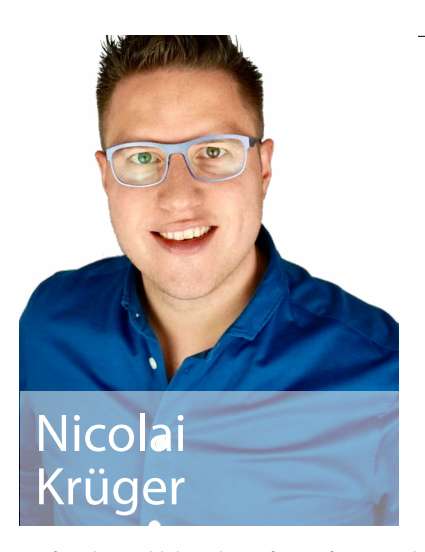

forscht und lehrt als Professor für Wirtschaftsinformatik an der IU Düsseldorf mit besonderem Fokus auf Angewandte Künstliche Intelligenz. Er ist außerdem Gründer der pitchnext GmbH und Autor der Bücher "Künstliche Intelligenz in Training, Weiterbildung und Beratung" sowie "Gründungsintelligenz".

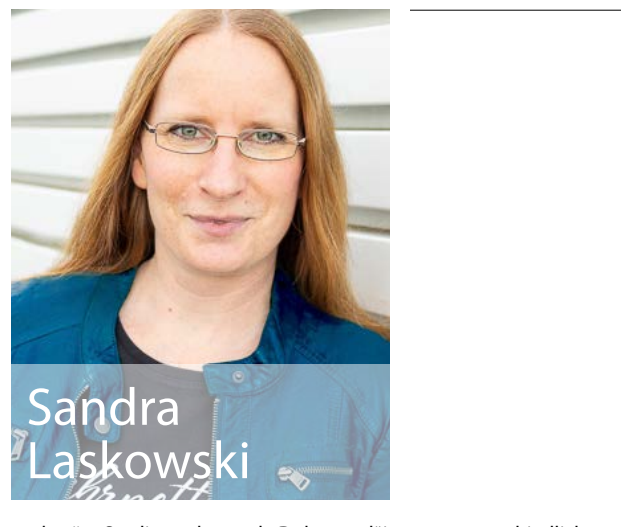

berät Studierende und Doktorand\*innen unterschiedlicher Fachbereiche zu ihren Fragen und Problemen, die so bunt sind wie das wissenschaftliche Spektrum – von A wie Abstract bis Z wie Zeitplanung. Die Diplom-Geographin hält außerdem Workshops an Hochschulen zum Thema Zeitmanagement und ist Gastgeberin bei NA 6/99 – Der Geographen-Podcast.

# budrich training

Schlüsselkompetenzen für Ihre Karriere in der Wissenschaft

Gelungene Wissenschaftskommunikation ist der Schlüssel zu Ihrer Wissenschaftskarriere. Wer am wissenschaftlichen Diskurs nicht teilnimmt, ist nicht sichtbar. Wer nicht sichtbar ist, hat es schwer, sich in den Wissenschaften zu etablieren.

### **Workshops**

#### **Workshops zum wissenschaftlichen Schreiben**

Schreiben ist die Schlüsselqualifikation in der Wissenschaft. Im Mittelpunkt steht üblicherweise das "Was", das "Wie" wird häufig vernachlässigt. Wir vermitteln, wie Sie Ihre Gedanken fachlich und stilistisch angemessen in Form bringen, und geben Ihnen Praxistipps und Werkzeuge an die Hand, mit deren Hilfe Sie sicher durch den Schreibprozess navigieren.

#### [budrich-training.de/schreibworkshops](http://budrich-training.de/schreibworkshops)

#### **Workshops zum wissenschaftlichen Publizieren**

Selten sind es mangelnde Ideen, die Wissenschaftler\*innen von einer Publikation abhalten: Auf Grundlage jahrzehntelanger Verlagserfahrung entwickeln wir mit Ihnen für Ihre Publikation die passende Strategie, finden geeignete Partner\*innen zur Veröffentlichung und die angemessene Form für Ihren Text.

#### [budrich-training.de/publizieren-in-der-wissenschaft](http://budrich-training.de/publizieren-in-der-wissenschaft)

*Alle Workshops bieten wir auf Deutsch oder Englisch, vor Ort und digital, an und schneiden diese individuell auf Ihre Bedürfnisse zu.*

### Online-Kurs

#### **Online-Kurs: Vom ersten "PUH!" zur Publikation**

Publikationseinsteiger\*innen begleiten wir mit unserer siebenwöchigen E-Mail-Serie "Vom ersten "PUH!" zur Publikation" beim Veröffentlichen – für nur einmalig 14 Euro (inkl. MwSt.).

[budrich-training.de/puh-coaching-serie](http://budrich-training.de/puh-coaching-serie)

### Online-Schreibclubs

Sie möchten Ihre Schreibprojekte strukturiert voranbringen oder endlich abschließen? Sie möchten sich mit anderen über Ihr Geschriebenes austauschen?

Unsere Schreibclubs richten sich an Autor\*innen, die Wissenschaftstexte oder Sachtexte verfassen (möchten). Sie treffen sich mit maximal fünf weiteren Teilnehmer\*innen unter Leitung Ihres\*r Trainer\*in einmal im Monat online. Sie bringen Ihre eigenen, ganz konkreten Themen mit, die gemeinsam diskutiert und gelöst werden. Zusätzlich bekommen Sie Materialien an die Hand, mit denen Sie Zeit und Umwege sparen. Einmal pro Monat reichen Sie einen Text ein, zu dem Sie Feedback erhalten.

[budrich-training.de/schreibclubs](http://budrich-training.de/schreibclubs)

### Publishing Insights

Sie sind Schreib- oder Publikationseinsteiger\*in? Sie suchen den informellen Austausch mit anderen Wissenschaftsautor\*innen? Kompakte Einblicke ins wissenschaftliche Publizieren und Schreiben bietet unsere Webinarreihe Publishing Insights – auf Deutsch und Englisch. Nach einem Impuls von Barbara Budrich haben Sie die Möglichkeit, Fragen zu stellen und sich auszutauschen.

#### [budrich-training.de/publishing-insights](http://budrich-training.de/publishing-insights)

*Für alle Autor\*innen des Verlags, für den (Nachwuchs-)Beirat sowie für Kursteilnehmer\*innen unserer Schreibclubs sind die Publishing Insights kostenlos.*

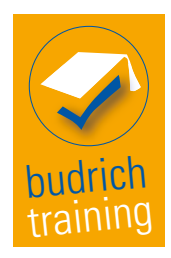

**Sie haben Fragen zu unseren Workshops oder möchten ein individuelles Angebot erhalten?** Nehmen Sie mit uns Kontakt auf: budrich training | Cathrin Mund Tel.: + 49 (0)2171 794 91 57 | [cathrin.mund@budrich.de](mailto:cathrin.mund@budrich.de)

# **Schlüsselkompetenzen**

#### utb.

**Daniel Stalder**<br>David Bisang **Fachtexte stilsicher** und gehirngerecht schreiben

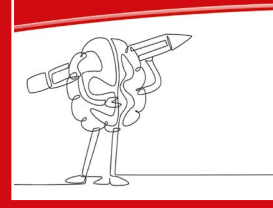

#### **Fachtexte stilsicher und gehirngerecht schreiben**

#### **Ein Schreibbegleiter für den Berufsalltag**

*2023 • 163 Seiten • kart. • 22,00 € (D) • 22,70 € (A) • utb M ISBN 978-3-8252-6202-0 • eISBN 978-3-8385-6202-5*

Wie schaffen es Fachpersonen, komplexe Inhalte auch einem Laienpublikum klar und verständlich zu vermitteln? In diesem Ratgeber erfahren Expert:innen und Wissenschaftler:innen, wie sie ihre Botschaften lesefreundlich, stilsicher und gehirngerecht aufs Papier bringen. Mit vielen Beispielen aus der Praxis, Checklisten und Übungen lädt der Ratgeber die Schreibenden dazu ein, das Gelernte umzusetzen.

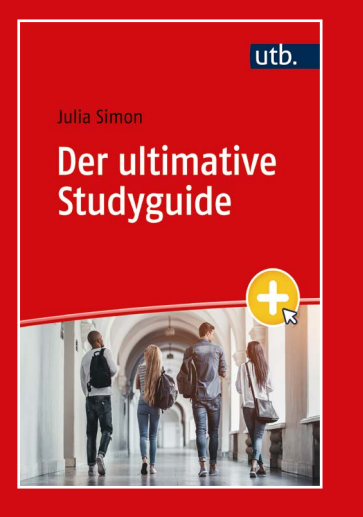

#### **Der ultimative Studyguide**

#### **Alles, was du für ein erfolgreiches Studium brauchst**

*2023 • 203 Seiten • kart. • 22,00 € (D) • 22,70 € (A) • utb L ISBN 978-3-8252-6126-9 • eISBN 978-3-8385-6126-4*

Es gibt vermutlich wenige Lebensphasen, die so spannend sind wie der Studienbeginn. Die Umstellung ist aber auch mit vielen Herausforderungen verbunden. Der Studyguide deckt alle Bereiche ab, die für (angehende) Studierende essentiell sind: vom Uni-ABC bis zum Selbst- und Zeitmanagement, vom Geldverdienen und Wohnen bis zum Partymachen. Der Band beleuchtet alle Facetten des Studienlebens und hält viele direkt umsetzbare Praxistipps bereit. In den Kapiteln finden sich zudem QR-Codes, die auf weiteres Material verweisen, wie z. B. Checklisten zum Ausfüllen, Vorlagen und Übersichten.

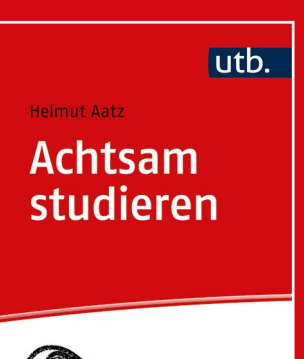

MINDFUI

#### **Achtsam studieren**

#### **Mit Praxisteil**

*2023 • 230 Seiten • kart. • 24,90 € (D) • 25,60 € (A) • utb S ISBN 978-3-8252-6047-7 • eISBN 978-3-8385-6047-2*

Schlüsselkompetenz Achtsamkeit: Im Spannungsfeld von Ansprüchen, Bedürfnissen, Umbrüchen und einer ungewissen Zukunft benötigen Studierende neben Fachwissen und Intelligenz auch innere Stärken. Der Autor vermittelt Grundprinzipien der Achtsamkeit und führt durch ein Trainingsprogramm, um Kompetenzen wie Selbstvertrauen, Akzeptanz, Beziehungsfähigkeit und Zuversicht aktiv zu entwickeln.

[www.shop.budrich.de](http://www.shop.budrich.de)

# **Schlüsselkompetenzen**

Gerd Bräuer<br>Christina Hollosi-Boige<br>Raphaela Lechleitner David Kreitz

Literacy Management<br>als Schlüsselkompetenz in einer digitalisierten Welt n<br>für Schreibende

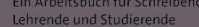

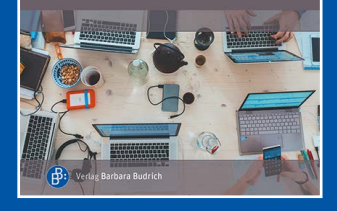

#### **Literacy Management als Schlüsselkompetenz in einer digitalisierten Welt**

**Eine Antwort auf die komplexen Anforderungen der Arbeitswelt**

*2023 • 165 Seiten • kart. • 24,90 € (D) • 25,60 € (A) ISBN 978-3-8474-2742-1 • eISBN 978-3-8474-1912-9*

Schlechte Texte? Als Konsequenz daraus entstehen Missverständnisse, fehlerhafte Arbeitsabläufe, finanzielle Schäden. Es besteht also Bedarf, nicht nur die literale Praxis der Schreibenden zu optimieren, sondern auch die der Organisationen, in deren Auftrag diese Schreibenden tätig sind. Das vorliegende Buch leitet zu Problemanalyse und -lösung an sowie zum Nachdenken über Nachhaltigkeit im alltäglichen literalen Handeln von Personen und Organisationen.

Jessica Gröber Marc André Kellert<br>Dirk Hofäcker (Hrsg.)

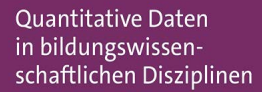

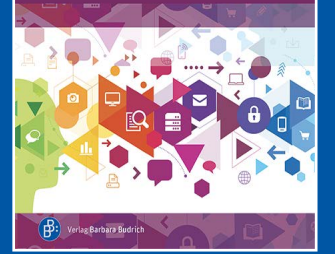

#### **Quantitative Daten in bildungswissenschaftlichen Disziplinen**

*2023 • 212 Seiten • kart. • 45,00 € (D) • 46,30 € (A) ISBN 978-3-8474-2687-5 • eISBN 978-3-8474-1860-3 (Open Access)*

In bildungswissenschaftlichen Disziplinen galt die Anwendung quantitativer Forschungsmethoden bislang nicht unbedingt als Standardzugang in der Datensuche, -erhebung und -analyse. Die Arbeit mit quantitativen Daten und die Kompetenz zu ihrer Erhebung und Analyse gewinnt gleichzeitig an Bedeutung. Dieser "Soft Skill"-Lücke widmet sich der Sammelband: Er beleuchtet und diskutiert die Möglichkeiten der Nutzung quantitativer Daten in bildungswissenschaftlichen Disziplinen kritisch und vermittelt Kompetenzen im Bereich des Findens geeigneter (Sekundär-)Daten, der Umsetzung eigener Datenerhebungen sowie weiterer forschungspraktischer Datenkompetenzen.

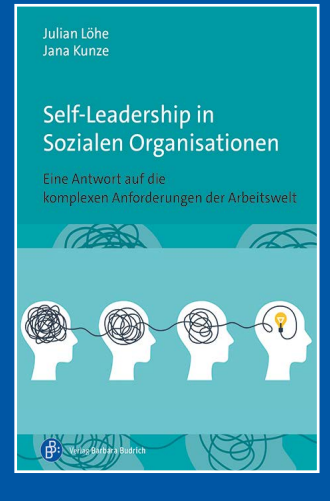

#### **Self-Leadership in Sozialen Organisationen**

#### **Eine Antwort auf die komplexen Anforderungen der Arbeitswelt**

*2023 • 112 Seiten • kart. • 16,90 € (D) • 17,40 € (A) ISBN 978-3-8474-2653-0 • eISBN 978-3-8474-1812-2*

Längst sind die Kennzeichen der heutigen, immer komplexer werdenden Arbeitswelt auch für das Handlungsfeld der Sozialen Arbeit und die dortigen Führungskräfte gültig. Wie kann es einer Organisation und den in ihr wirkenden Führungskräften gelingen, sich erfolgreich den komplexen Herausforderungen zu stellen? Einen Ansatz hierfür bietet das Self-Leadership, das mithilfe selbstbeeinflussender Strategien einen reflektierenden Umgang mit der eigenen Person ermöglicht und zur Entwicklung eines individuellen Führungsverhaltens verhelfen kann.

[www.shop.budrich.de](http://www.shop.budrich.de)